<span id="page-0-0"></span>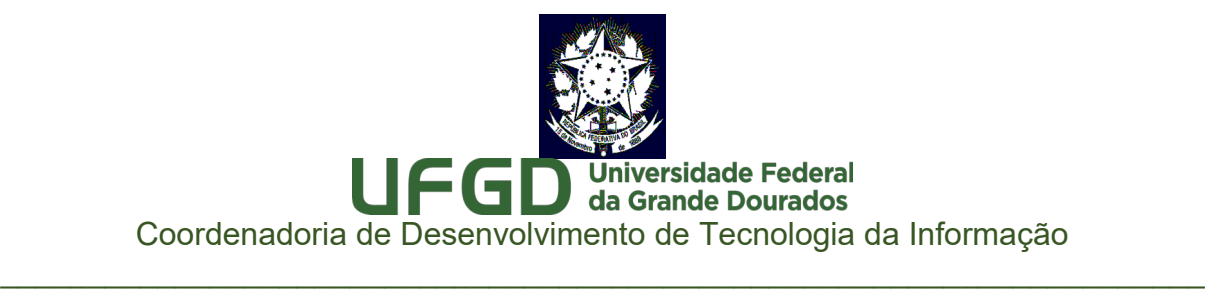

### **Plano de Trabalho**

#### Acessibilidade em Ambientes Digitais da UFGD

#### **Introdução**

A cada órgão da Administração Pública Federal cabe cumprir o disposto na Lei 13.146/2015 – Lei Brasileira de Inclusão da Pessoa com Deficiência, e nos ambientes Digitais seguindo o Modelo de Acessibilidade em Governo Eletrônico indicado pelo Departamento de Governança Digital.

A criação de relatório circunstanciado da atual situação da acessibilidade em Ambientes Digitais da UFGD orientado pela Portaria Interministerial (MJ e MPDG) nº 1, de 12 de Janeiro de 2017 faz parte dos trabalhos para garantir o cumprimento da referida Lei.

A Universidade Federal da Grande Dourados não atingiu todos os itens de acessibilidade e foi apresentada demanda por melhorias no Portal Institucional, neste documento apresentamos a solução indicada e previsão de realização.

### **Cenário**

Após efetuadas as verificações no portal da UFGD através das ferramentas ASESWeb [\(http://asesweb.governoeletronico.gov.br/ases/\)](http://asesweb.governoeletronico.gov.br/ases/) e AccessMonitor [\(http://www.acessibilidade.gov.pt/accessmonitor/\)](http://www.acessibilidade.gov.pt/accessmonitor/), observou-se que o mesmo obteve pontuação de 75,14% de 100% e 3,4 de 10 pontos respectivamente.

Os relatórios apresentados ao final do processo de verificação indicaram vários erros e recomendações que deveriam ser corrigidos e seguidos para que fosse garantido a acessibilidade do mesmo. Entretanto, desde agosto de 2016 devido às dificuldades em modificar o atual portal para acomodar os padrões de acessibilidade estabelecidos pelo EMAG e exigidos pela Lei Brasileira de Inclusão da Pessoa com Deficiência, foi definido que um novo portal seria projetado e desenvolvido já obedecendo todas as normas e lei mencionada anteriormente além padrões de responsividade, velocidade de acesso e demais demandas da comunidade acadêmica e da administração central.

### **Objetivo**

Elaborar um plano de trabalho que tem por finalidade averiguar a aplicabilidade das normas e padrões de acessibilidade no portal da UFGD, bem como sistematizar etapas e

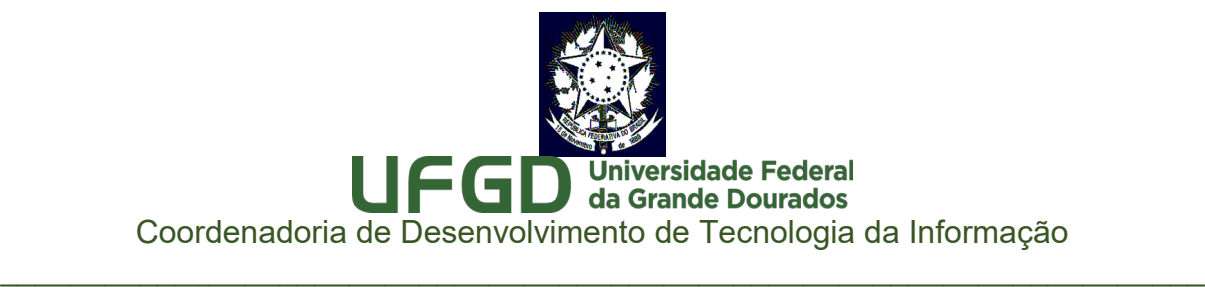

ações para que tais normas e padrões sejam efetivamente cumpridos, adequando-se ao que é estabelecido na Legislação Brasileira.

### **Justificativa – Atendimento fora do prazo**

Foi recebida demanda a respeito do Formulário Eletrônico de Acessibilidade Digital através do e-mail do coordenador da Coordenadoria de Desenvolvimento de Tecnologia da Informação - COIN, setor responsável pela tecnologia da informação na universidade, na data 24 de Novembro de 2016. A demanda não solicitava apenas o preenchimento de formulário, mas também a elaboração de um plano de trabalho, que necessita atenção e envolvimento de servidores de setores externos, tais como Assessoria de Comunicação Social e Núcleo Multidisciplinar para a Inclusão e Acessibilidade, além da alta administração da universidade. Existe também o esforço dos especialistas da área de tecnologia da informação, através de planejamento específico para integração e evolução do portal atual para se adequar ao disposto na lei e padrões supracitados. Consideramos o prazo estabelecido para entrega, 2 de Janeiro de 2017, fora da nossa realidade para cumprimento satisfatório das atividades solicitadas. Em nenhum momento os órgãos de controle nos questionaram sobre quantitativo ideal de pessoal técnico ou nossa capacidade de infraestrutura para atender as diversas e contínuas demandas solicitadas. Além disso, final de ano é comumente o período com maior volume de trabalho, demandando esforço extra de todos servidores desta coordenadoria.

### **Área e Equipe Envolvidos**

- Coordenadoria de Desenvolvimento de Tecnologia da Informação COIN/RTR.
- Assessoria de Comunicação Social e Relações Públicas ACS/RTR;
- Conteudistas das unidades acadêmicas e da administração.
- Núcleo Multidisciplinar para a Inclusão e Acessibilidade NUMIAC

### **Resultados Esperados**

Ao final do projeto espera-se que os seguintes resultados sejam alcançados:

• Portal da UFGD esteja acessível a todos obedecendo as normas de acessibilidade, padrões exigidos pelo EMAG - Modelo de Acessibilidade em Governo Eletrônico e de responsividade.

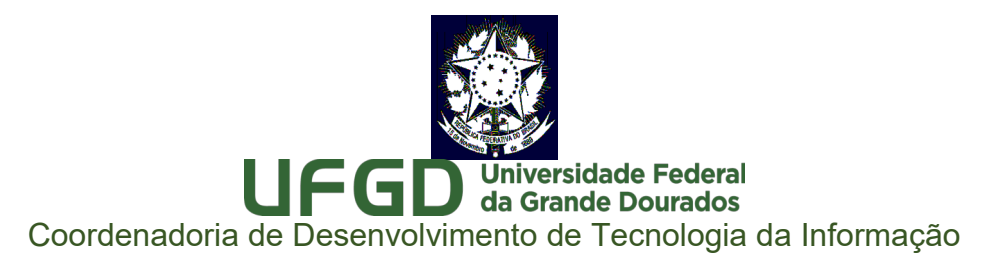

\_\_\_\_\_\_\_\_\_\_\_\_\_\_\_\_\_\_\_\_\_\_\_\_\_\_\_\_\_\_\_\_\_\_\_\_\_\_\_\_\_\_\_\_\_\_\_\_\_\_\_\_\_\_\_\_\_\_\_\_\_\_\_\_\_\_\_\_\_

- Melhorar a velocidade no acesso;
- Amplificar o conhecimento das ações realizadas pela instituição em prol da comunidade acadêmica.

#### **Cronograma**

Iniciado em Agosto/2016 e com previsão de Término em Outubro/2017

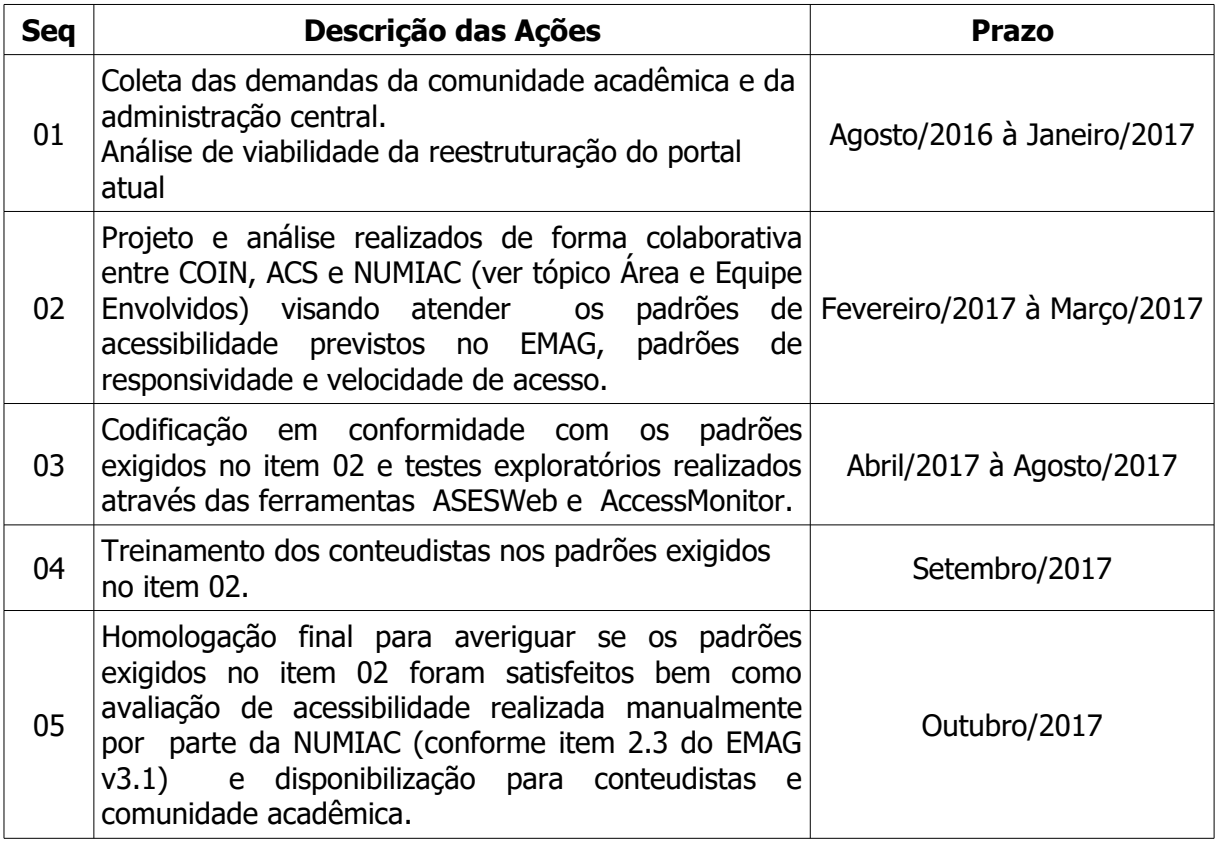

#### **Justificativa técnica:**

A decisão da instituição em projetar e desenvolver um novo portal foi baseada nas dificuldades de manutenção do portal atual, que demanda muito tempo e esforço mesmo em simples alterações. Isso se deve porque sua estrutura foi projetada para conter em sua grande maioria páginas estáticas e que seriam alteradas com pouca frequência.

Diante desse cenário, as alterações exigidas para adequação aos padrões de acessibilidade e demais padrões do governo federal deveriam ser aplicadas individualmente em cada uma dessas páginas, elevando e muito o custo de manutenção, assim a reestruturação do site:<http://portal.ufgd.edu.br/>com novos requisitos técnicos e legais.

As páginas escolhidas para apresentar neste documento possuem grande número de

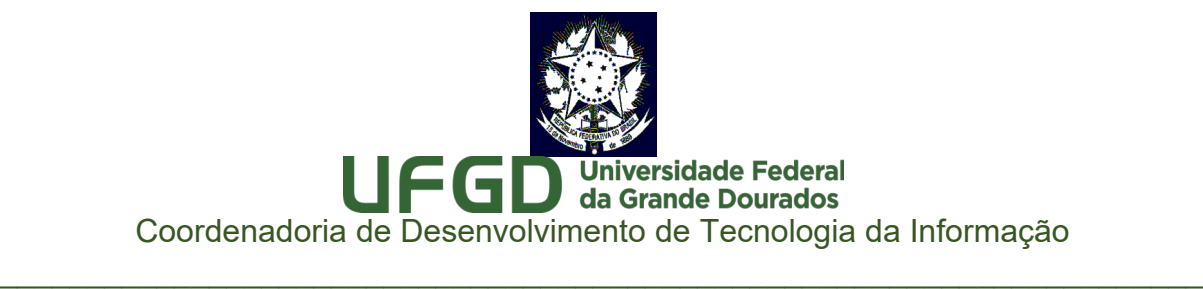

acessos, tratam de assuntos de grande importância para a Instituição, como o Calendário Acadêmico da Graduação, acesso aos Editais, um dos Programas de Pós-Graduação Mestrado e Doutorado em Educação e também a página da Pró-Reitoria que trabalha nas demandas Assistência Estudantil e Assuntos Comunitários.

### **Anexos:**

- 1. Relatórios ASES:
	- 1. Portal Institucional nota: 75,14%;
	- 2. Página Calendário Acadêmico nota 71,76%;
	- 3. Página de Editais nota 74,71%;
	- 4. Página Pós-Graduação nota 71,34%
	- 5. Página Proae nota 73,19%;
- 2. Relatórios AcssesMonitor:
	- 1. Portal Institucional nota: 3,4;
	- 2. Página Calendário Acadêmico nota 3,9;
	- 3. Página de Editais nota 3,2;
	- 4. Página Pós-Graduação nota 3,9;
	- 5. Página Proae nota 3,6;

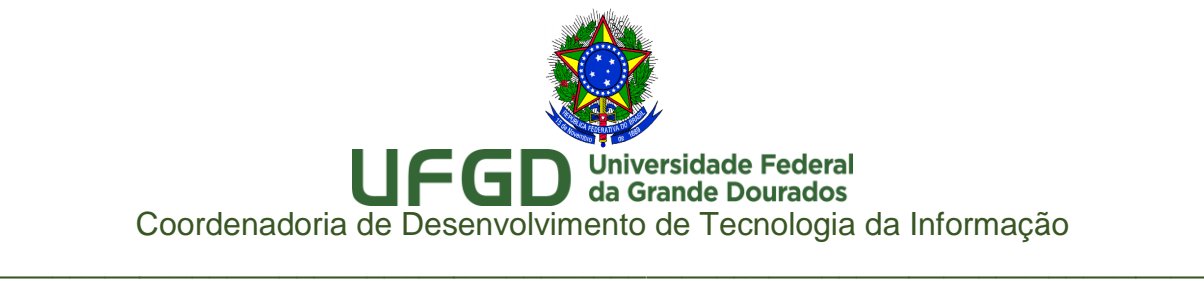

# Relatórios ASES Avaliador e Simulador de Acessibilidade em Sítios

# URL:<http://portal.ufgd.edu.br/>

# Portal Institucional

Nota Obtida: 75,14%

# ASES GOVERNO FEDERAL

### Relatório de Avaliação

# Página

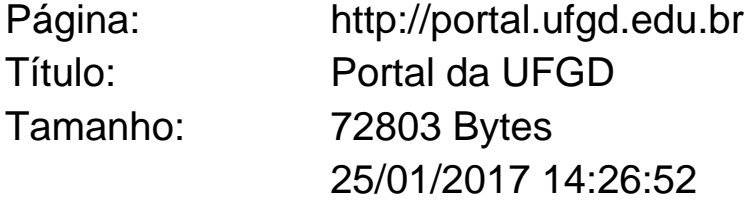

# Nota e Resumo da Avaliação de Acessibilidade

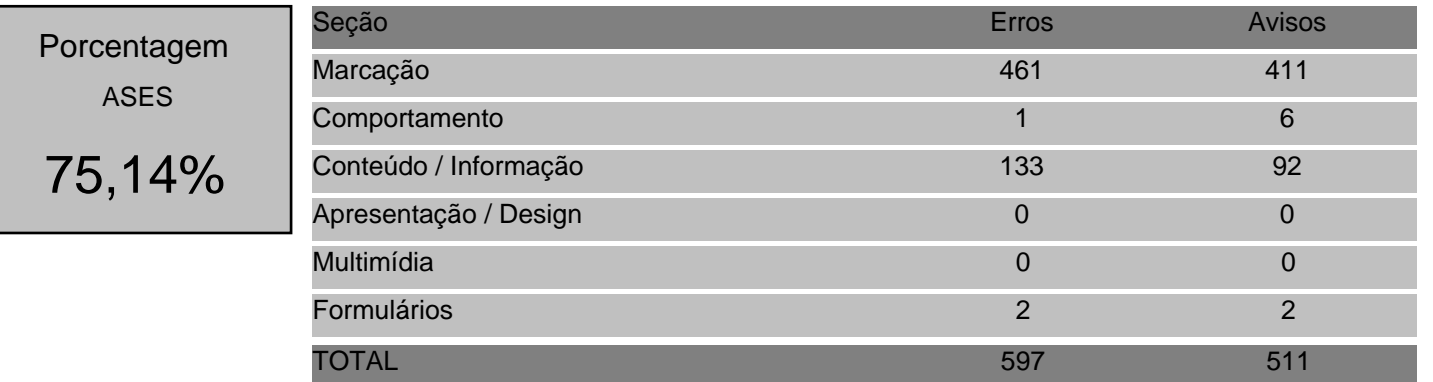

# Detalhes da Avaliação

### Marcação

Erro Recomendações Quantidade Linhas do Código Fonte 1, 1, 1.1 - Respeitar os Padrões Web. 407

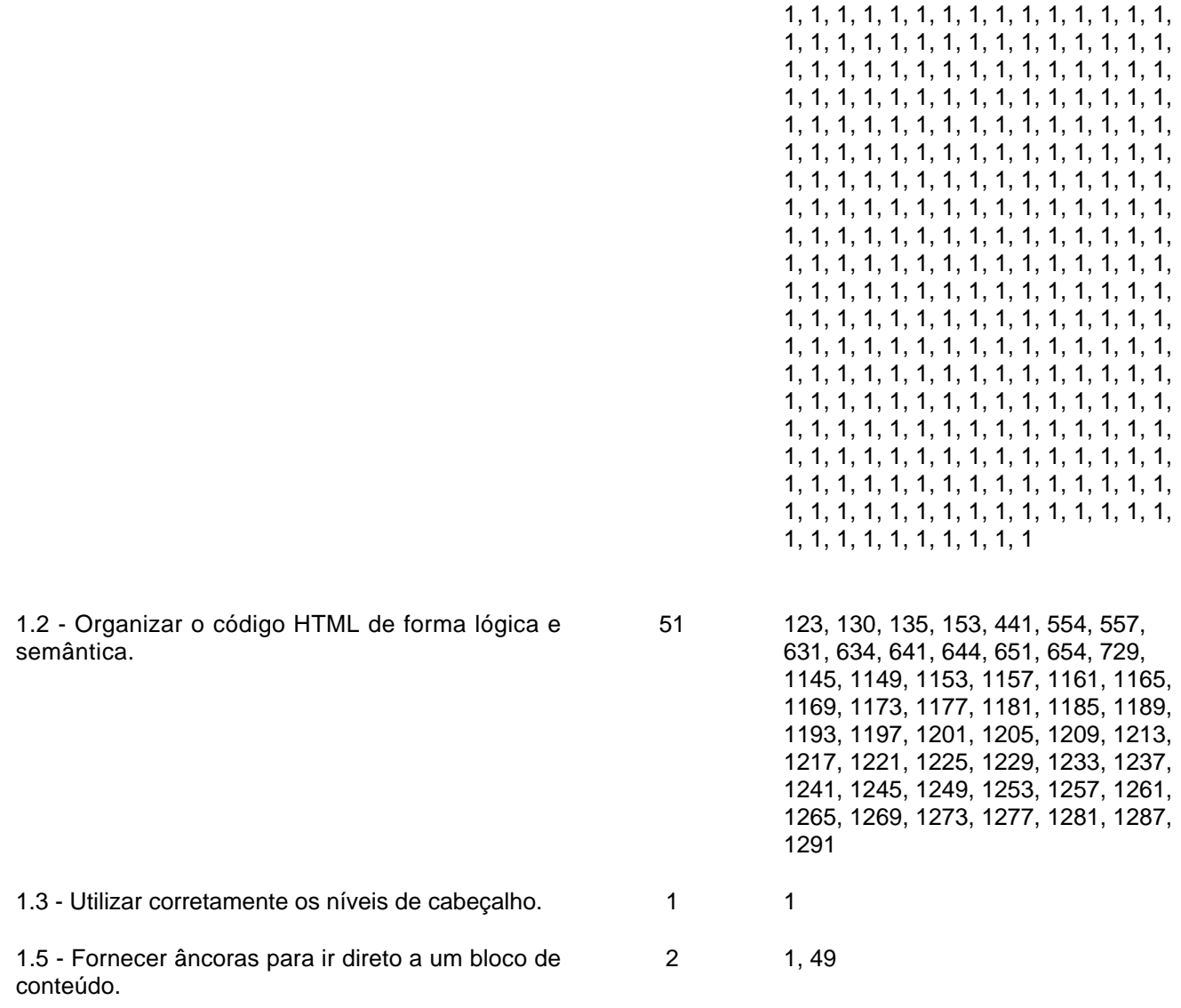

Aviso

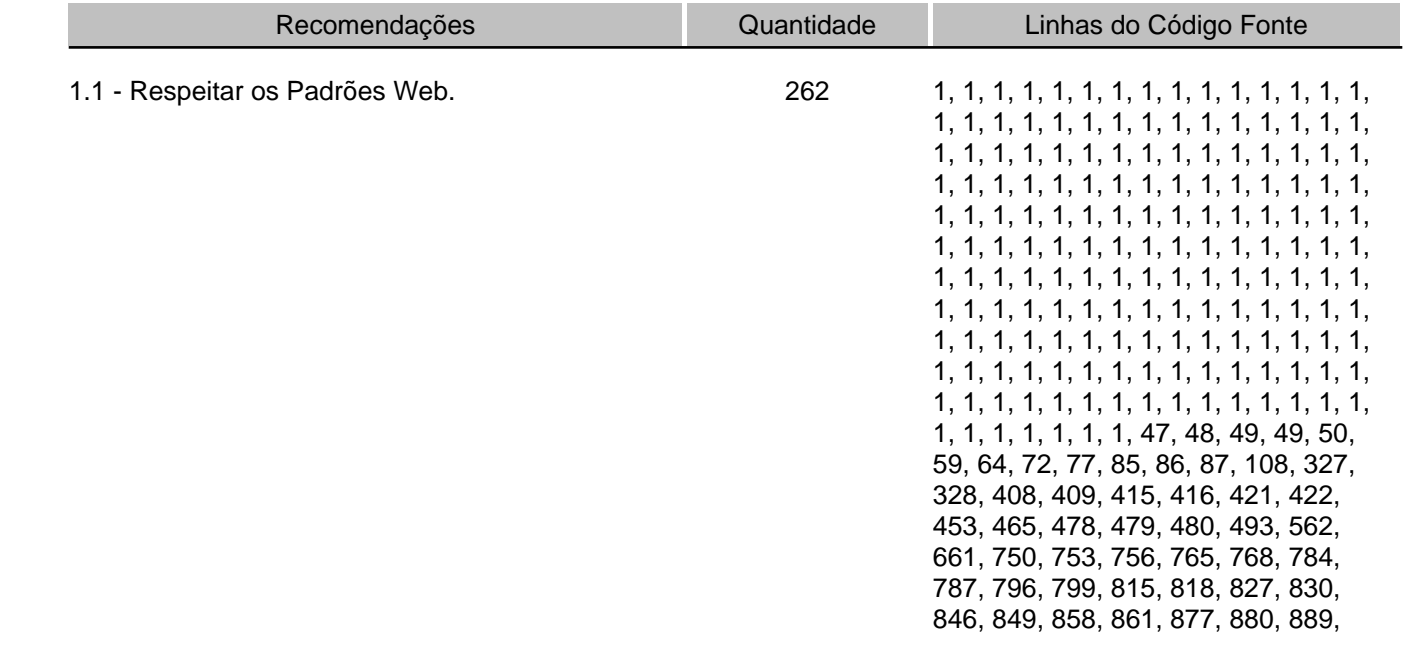

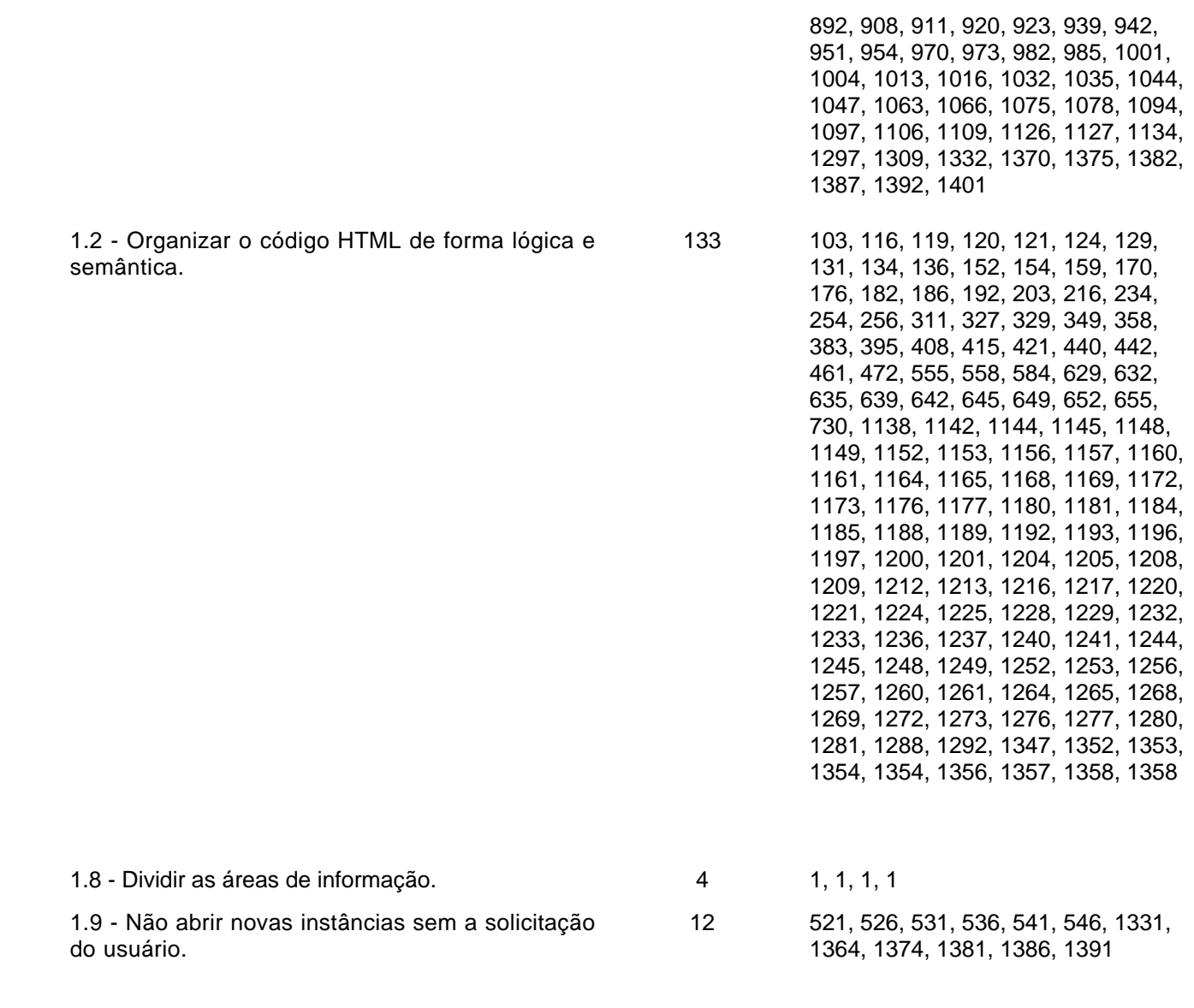

# Comportamento

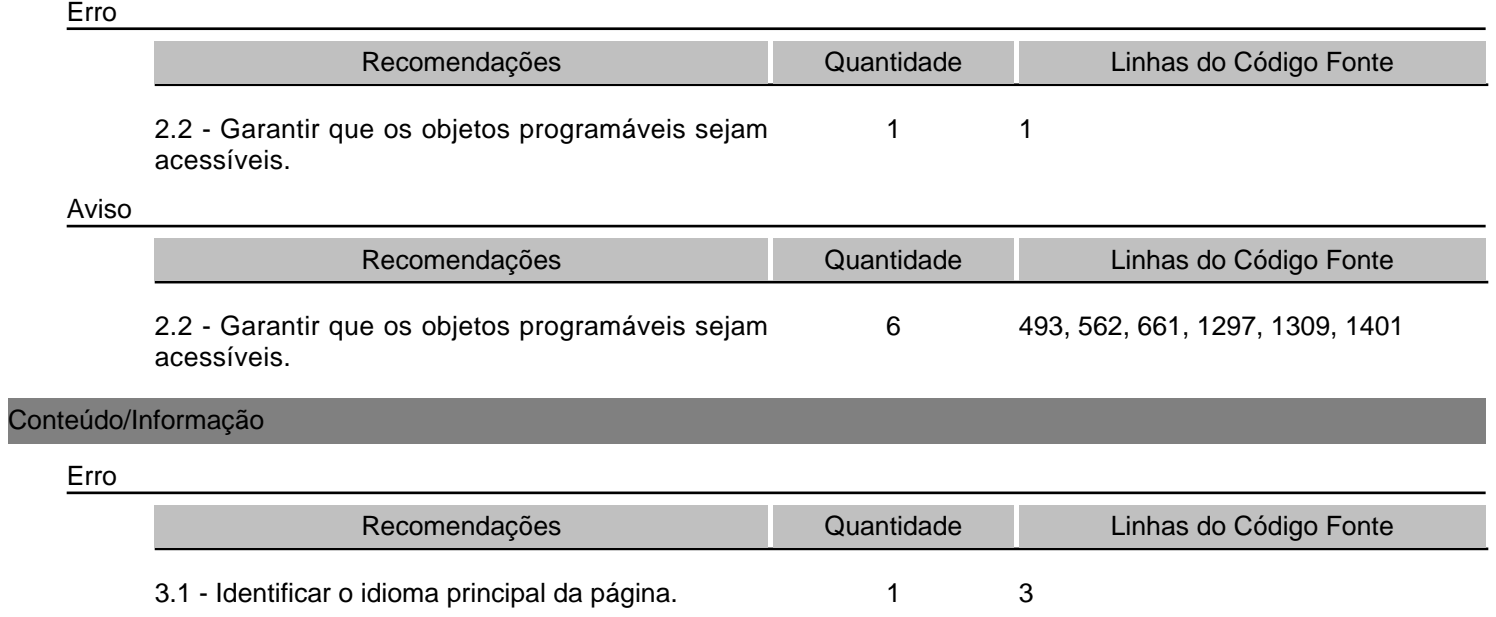

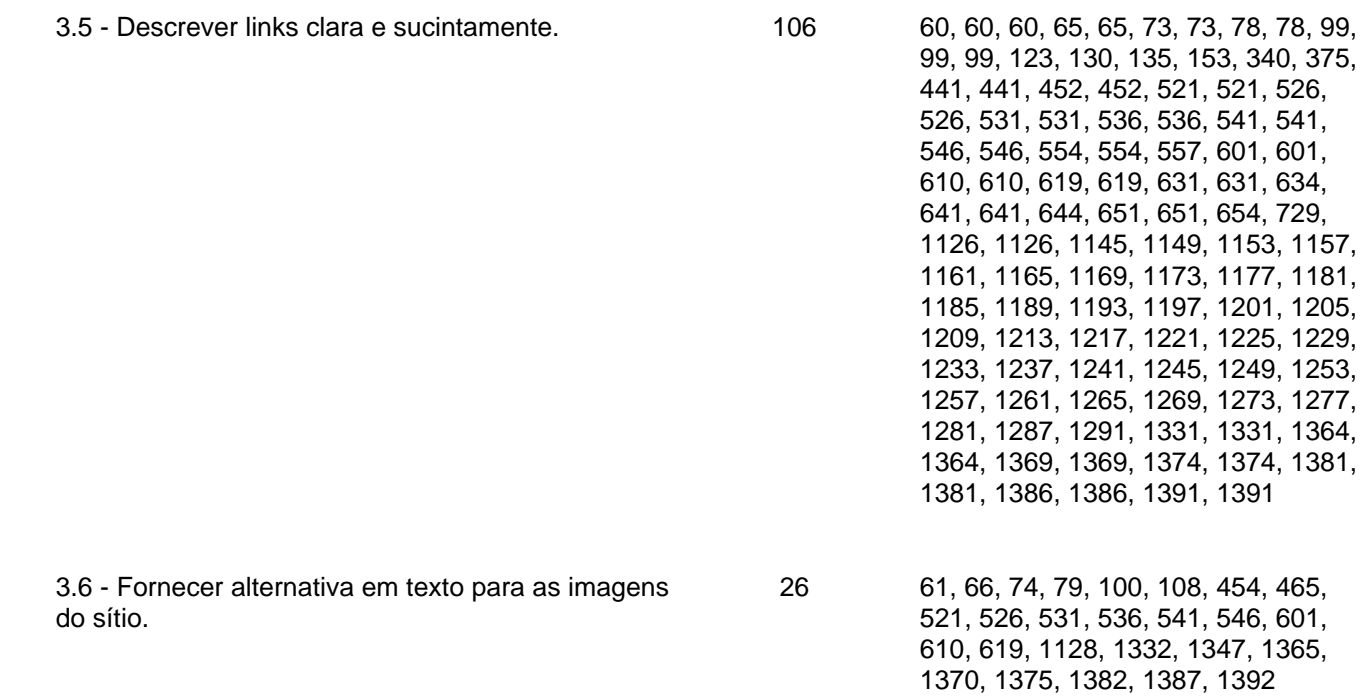

#### Aviso

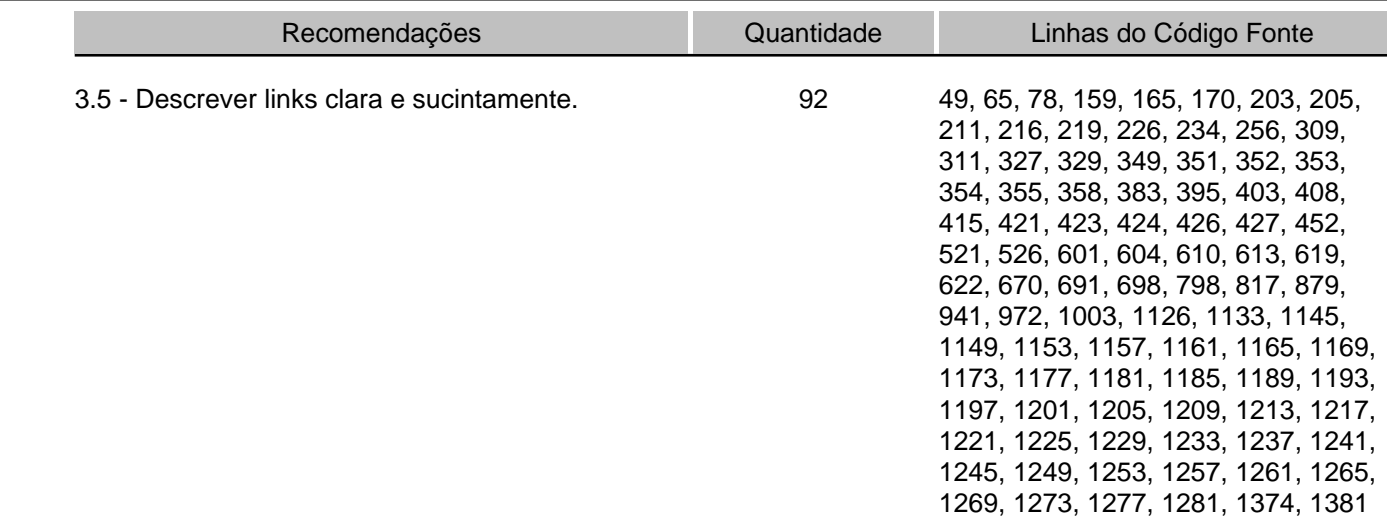

#### Formulários

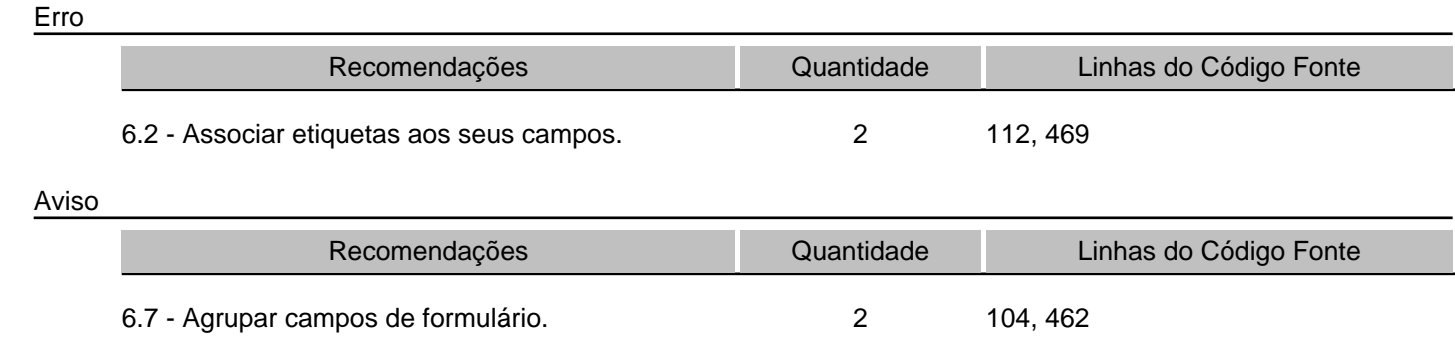

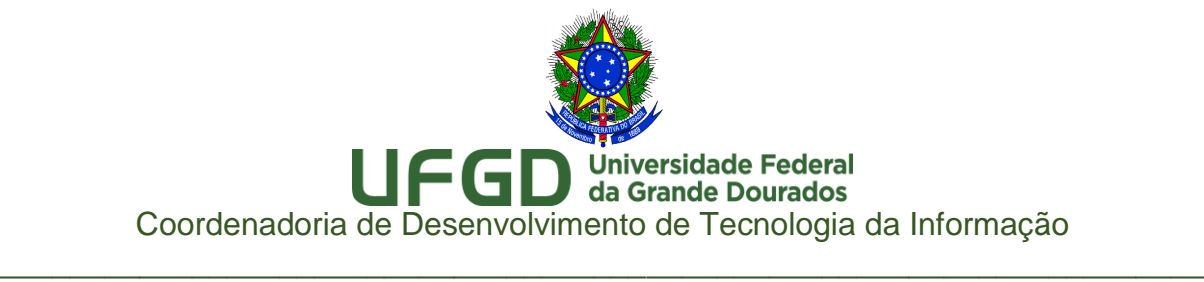

# Relatórios ASES Avaliador e Simulador de Acessibilidade em Sítios

# URL: [http://portal.ufgd.edu.br/pro](http://portal.ufgd.edu.br/pro-reitoria/prograd/calendario-academico)[reitoria/prograd/calendario-academico](http://portal.ufgd.edu.br/pro-reitoria/prograd/calendario-academico)

Página Calendário Acadêmico

Nota Obtida: 71,56%

# ASES GOVERNO FEDERAL

### Relatório de Avaliação

# Página

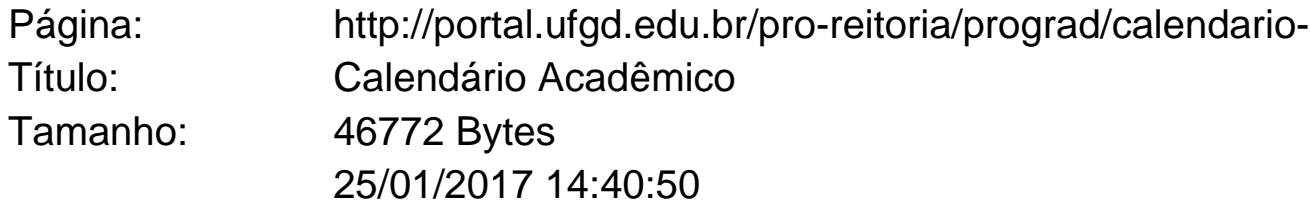

# Nota e Resumo da Avaliação de Acessibilidade

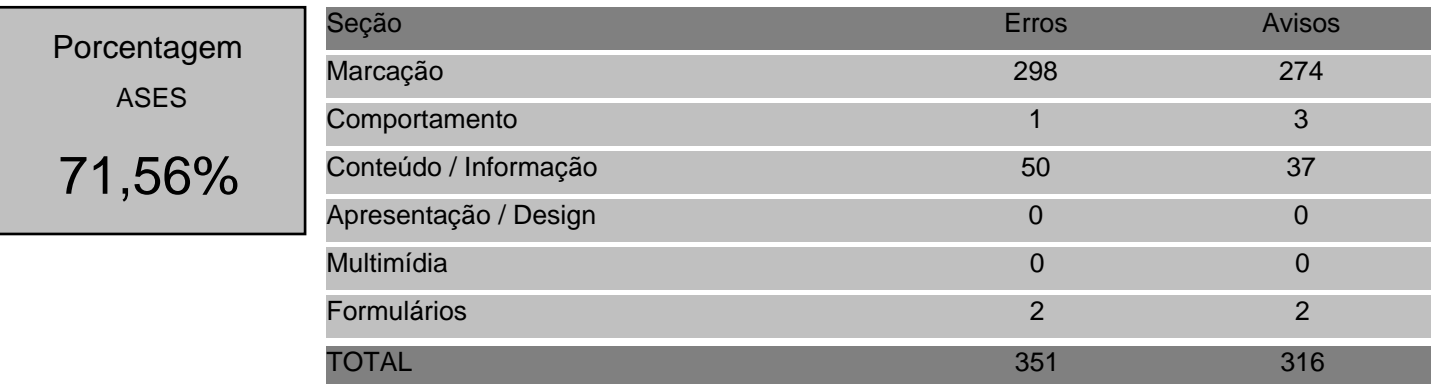

# Detalhes da Avaliação

### Marcação

Erro Recomendações Quantidade Linhas do Código Fonte 1, 1, 1.1 - Respeitar os Padrões Web. 290

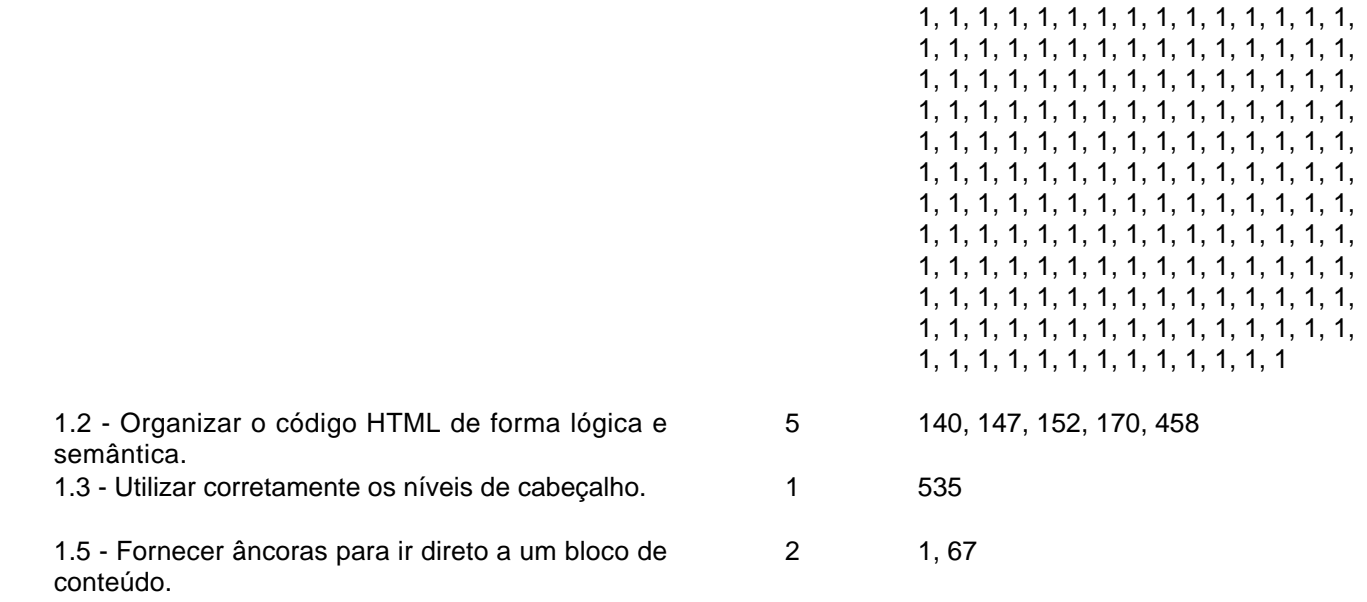

Aviso

| Recomendações                                                     | Quantidade | Linhas do Código Fonte                                                                                                    |  |  |
|-------------------------------------------------------------------|------------|----------------------------------------------------------------------------------------------------|--|--|
| 1.1 - Respeitar os Padrões Web.                                   | 213        | 1, 1, 1, 1, 1, 1, 1, 1, 1, 1, 1, 1, 33, 65,<br>66, 67, 67, 68, 76, 81, 89, 94, 102,<br>103, 104, 125, 344, 345, 425, 426,<br>432, 433, 438, 439, 470, 482, 495,<br>496, 497, 510, 580, 588, 917, 922,<br>929, 934, 939, 949                                      |  |  |
| 1.2 - Organizar o código HTML de forma lógica e<br>semântica.     | 48         | 120, 133, 136, 137, 138, 141, 146,<br>148, 151, 153, 169, 171, 176, 187,<br>193, 199, 203, 209, 220, 233, 251,<br>271, 273, 328, 344, 346, 366, 375,<br>400, 412, 425, 432, 438, 457, 459,<br>478, 489, 584, 588, 894, 899, 900,<br>901, 901, 903, 904, 905, 905 |  |  |
| 1.8 - Dividir as áreas de informação.                             | 4          | 1, 1, 1, 1                                                                                                    |  |  |
| 1.9 - Não abrir novas instâncias sem a solicitação<br>do usuário. | 9          | 546, 554, 616, 676, 911, 921, 928,<br>933, 938                                                                                                    |  |  |
| Comportamento                                                     |            |                                                                                                    |  |  |

Erro

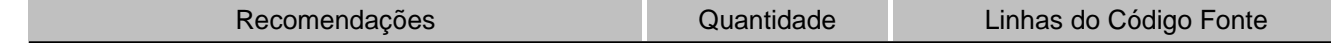

#### 2.2 - Garantir que os objetos programáveis sejam 1 acessíveis. 1

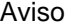

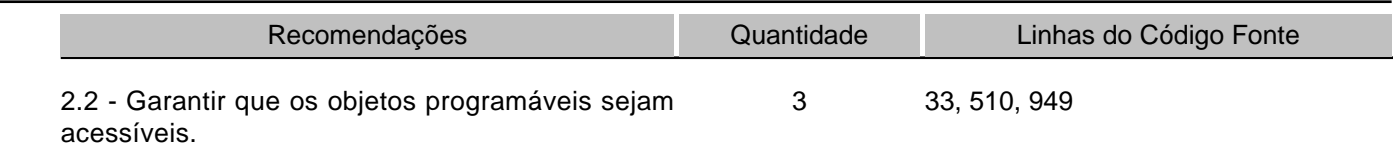

### Conteúdo/Informação

Erro

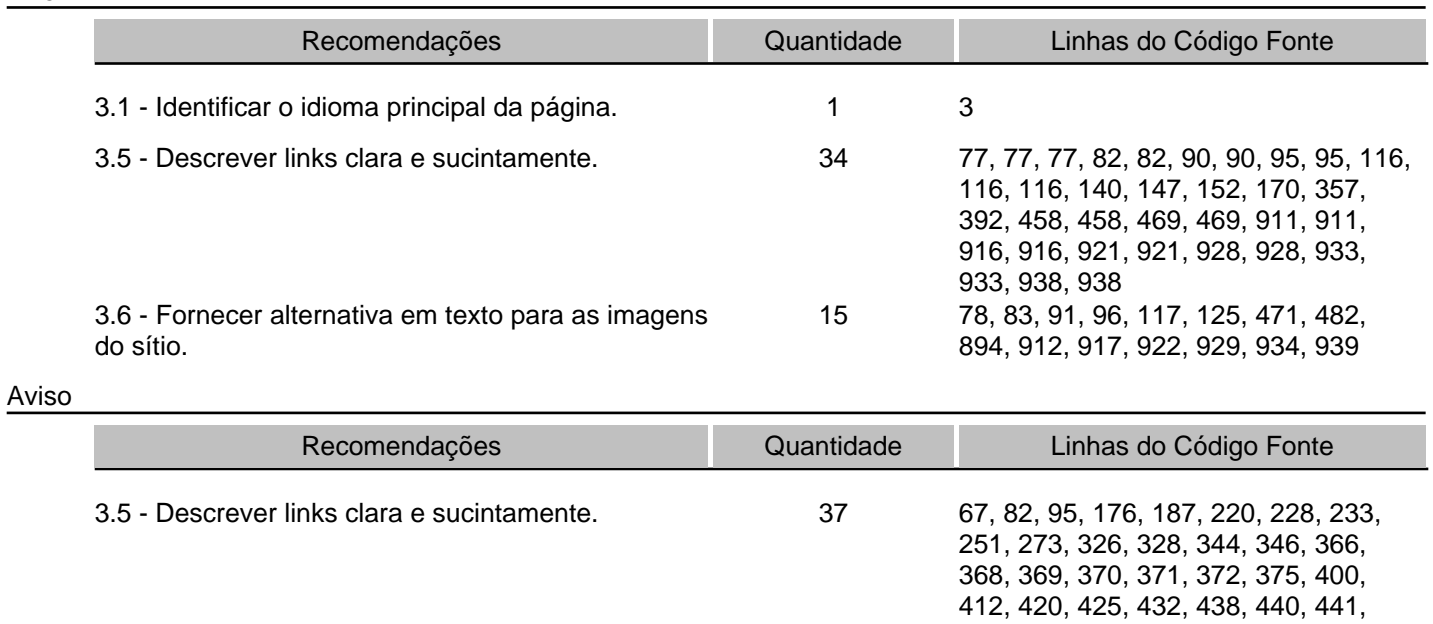

#### Formulários

### Erro

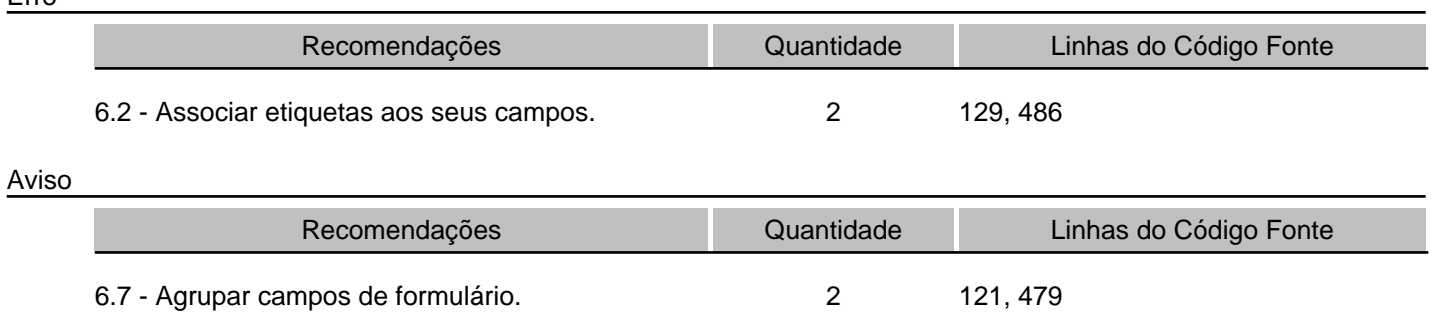

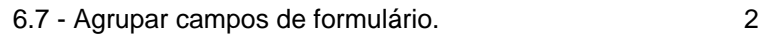

443, 444, 469, 546, 554, 676, 921, 928

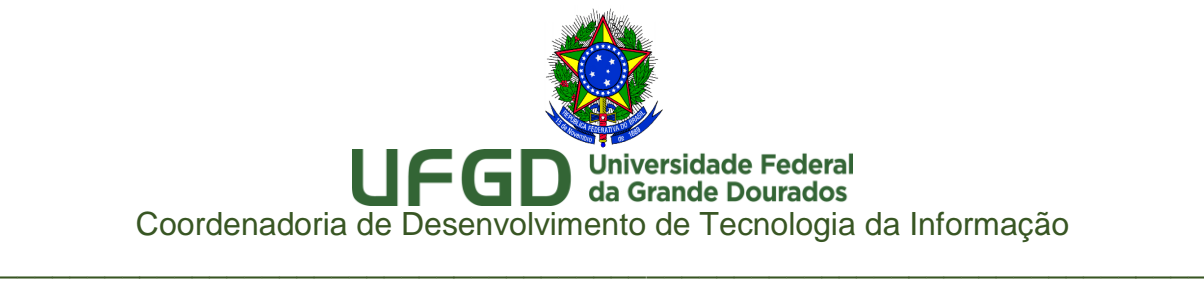

# Relatórios ASES Avaliador e Simulador de Acessibilidade em Sítios

URL:<http://portal.ufgd.edu.br/editais>

Página de Editais

Nota Obtida: 74,71%

# ASES GOVERNO FEDERAL

#### Relatório de Avaliação

# Página

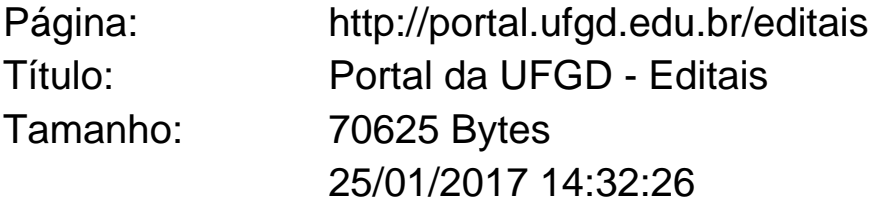

# Nota e Resumo da Avaliação de Acessibilidade

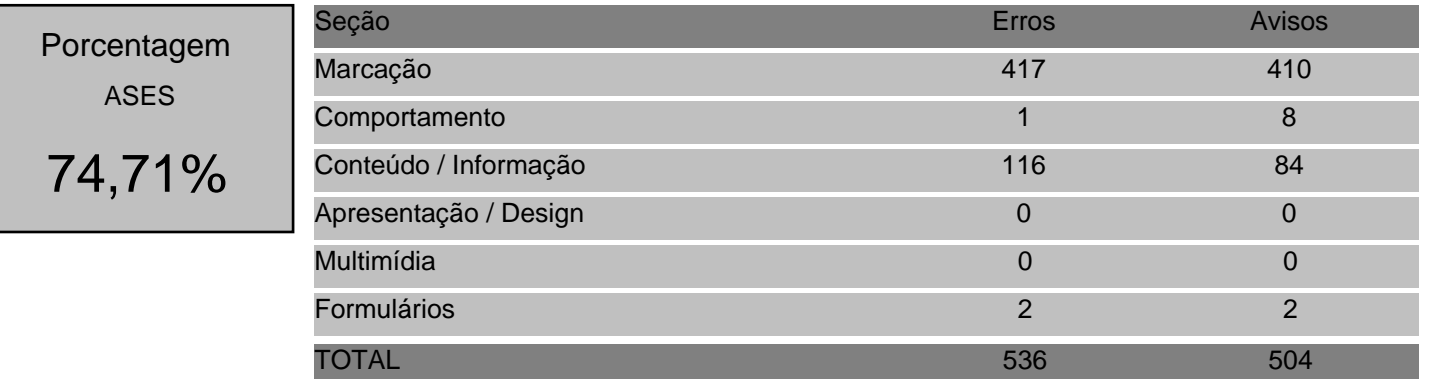

# Detalhes da Avaliação

### Marcação

Erro Recomendações Quantidade Linhas do Código Fonte 1, 1, 1.1 - Respeitar os Padrões Web. 370

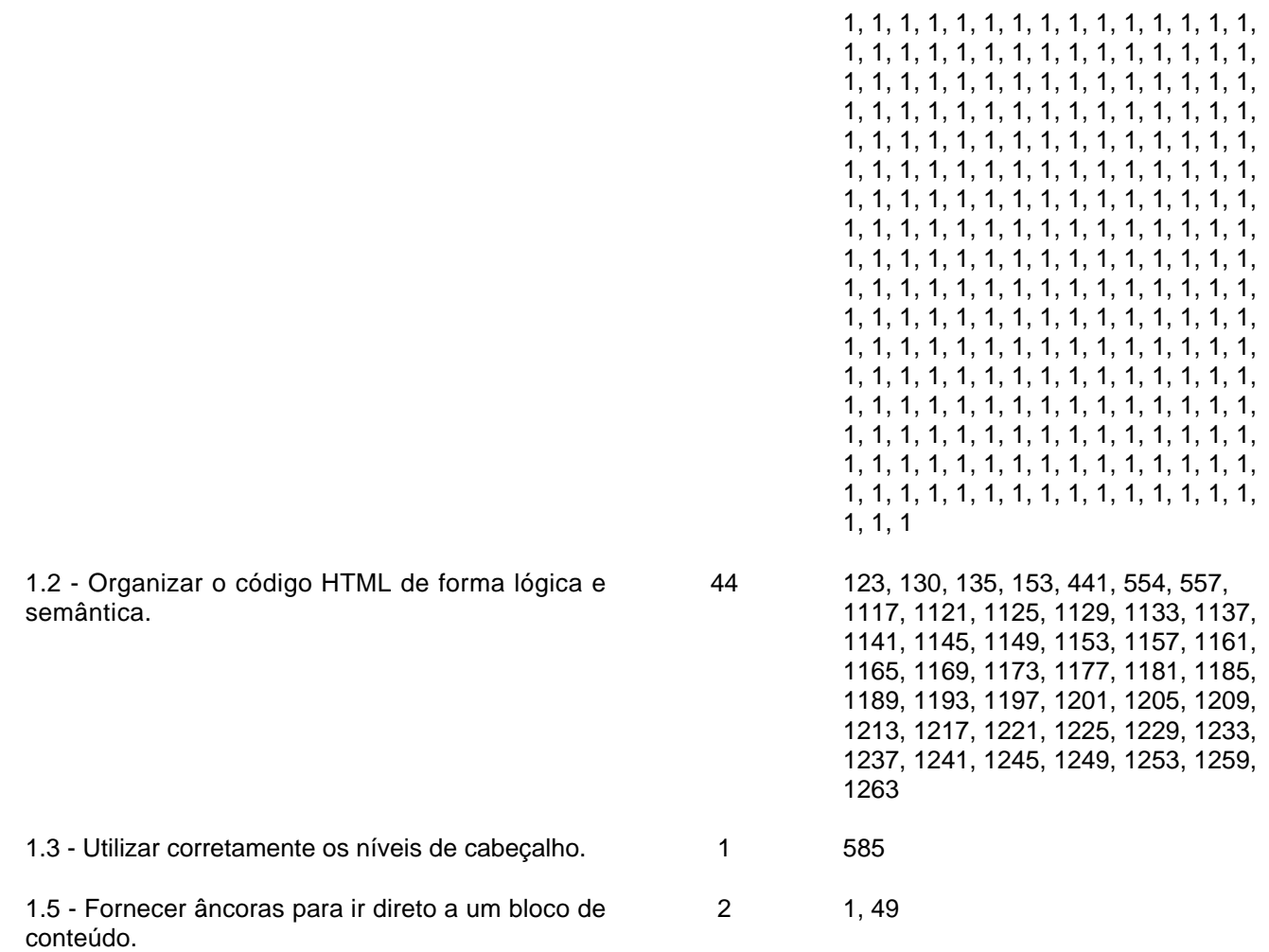

Aviso

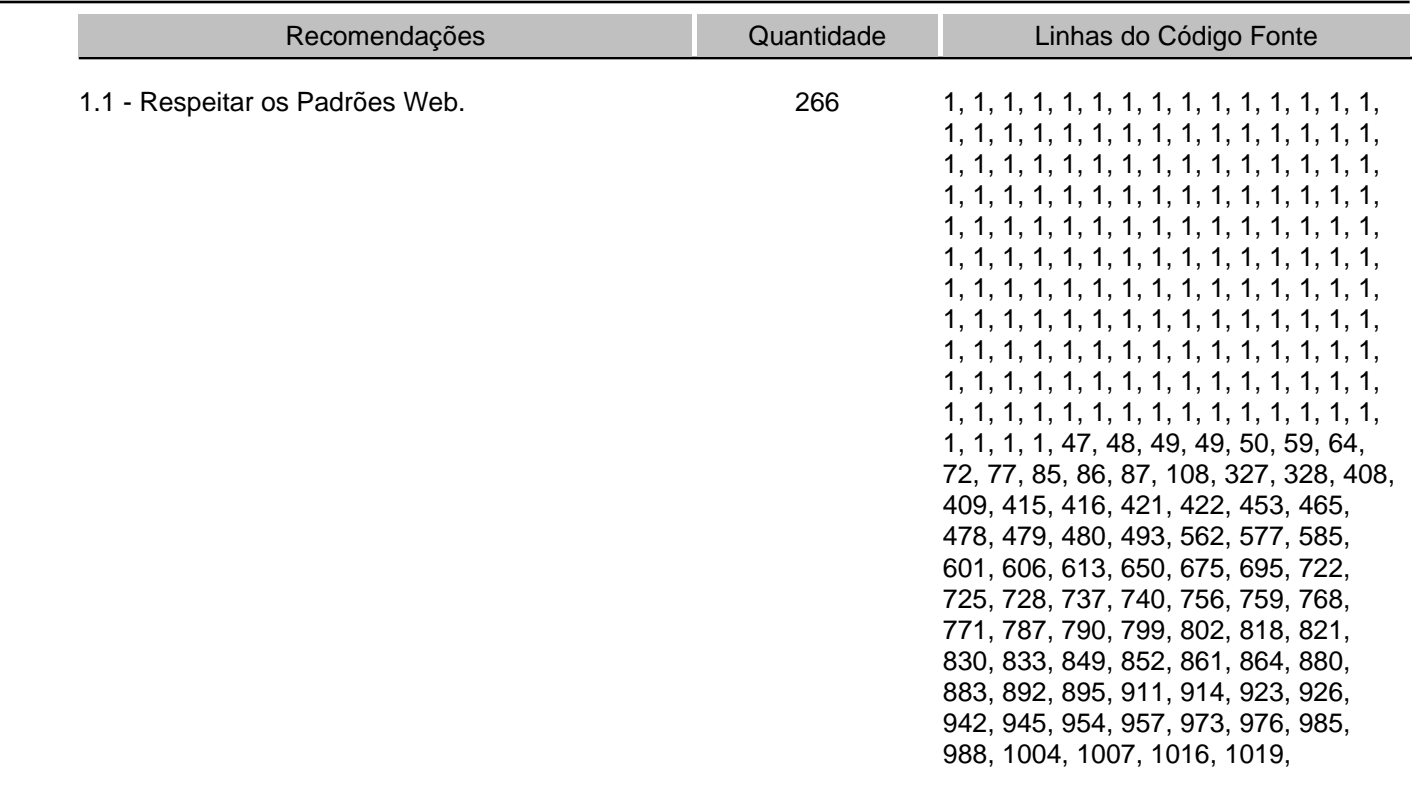

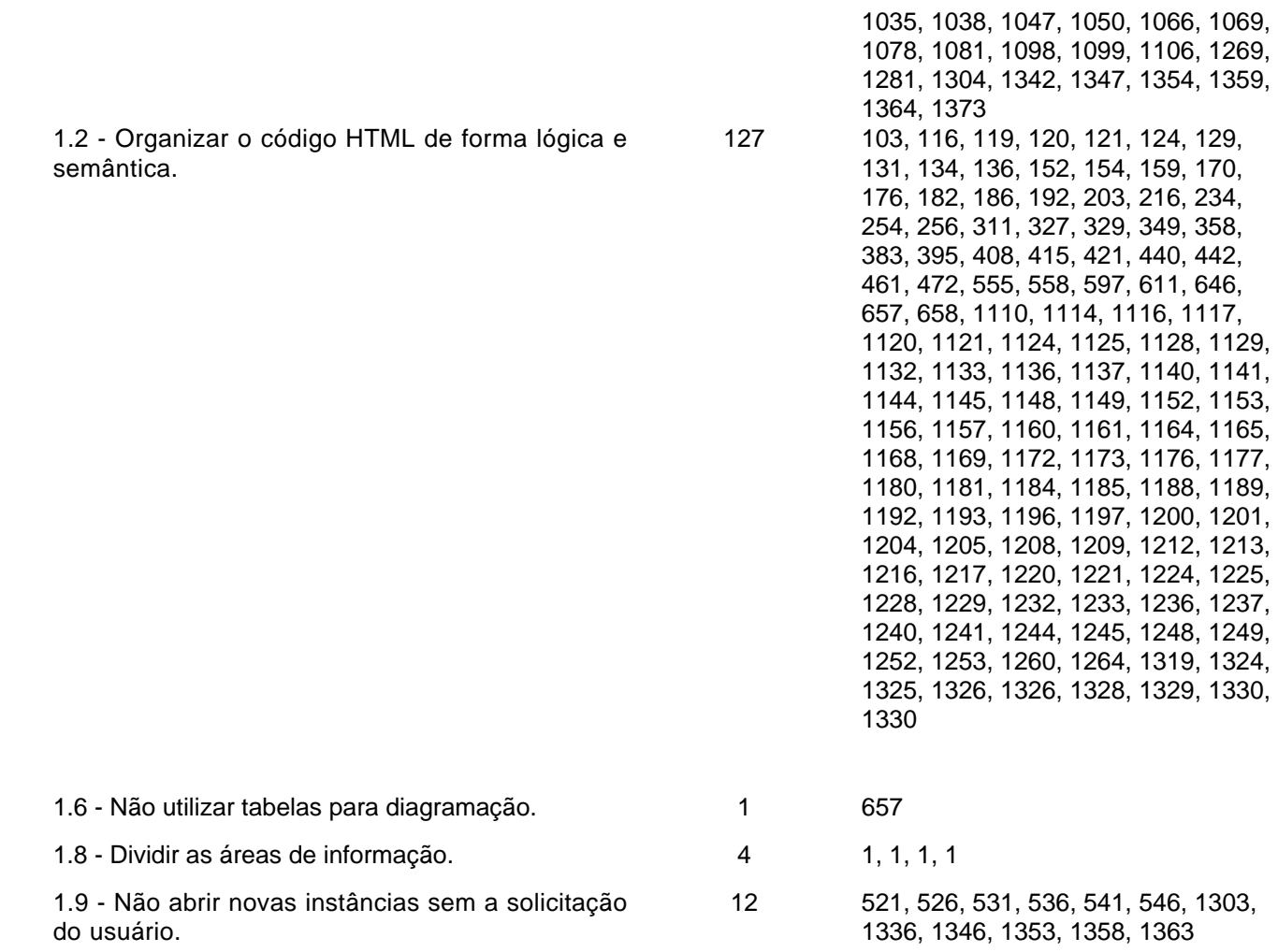

# Comportamento

#### Erro

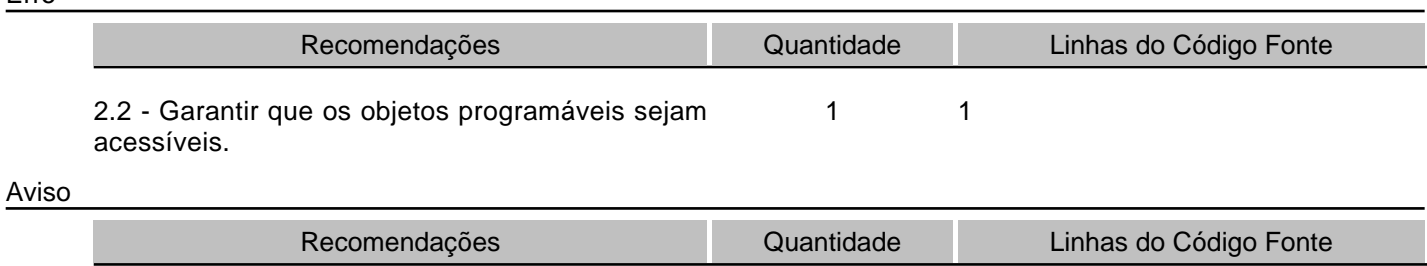

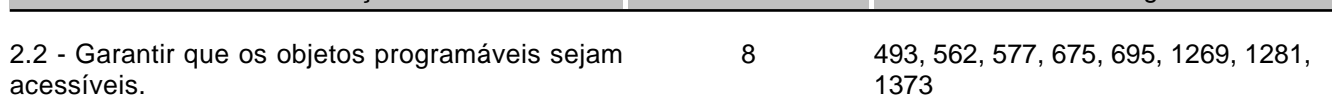

# Conteúdo/Informação

### Erro

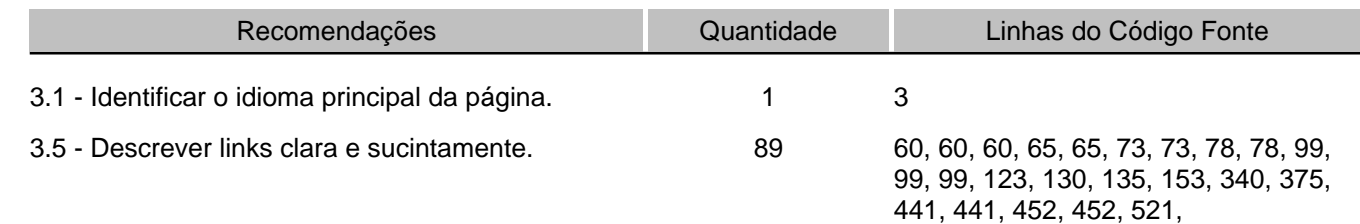

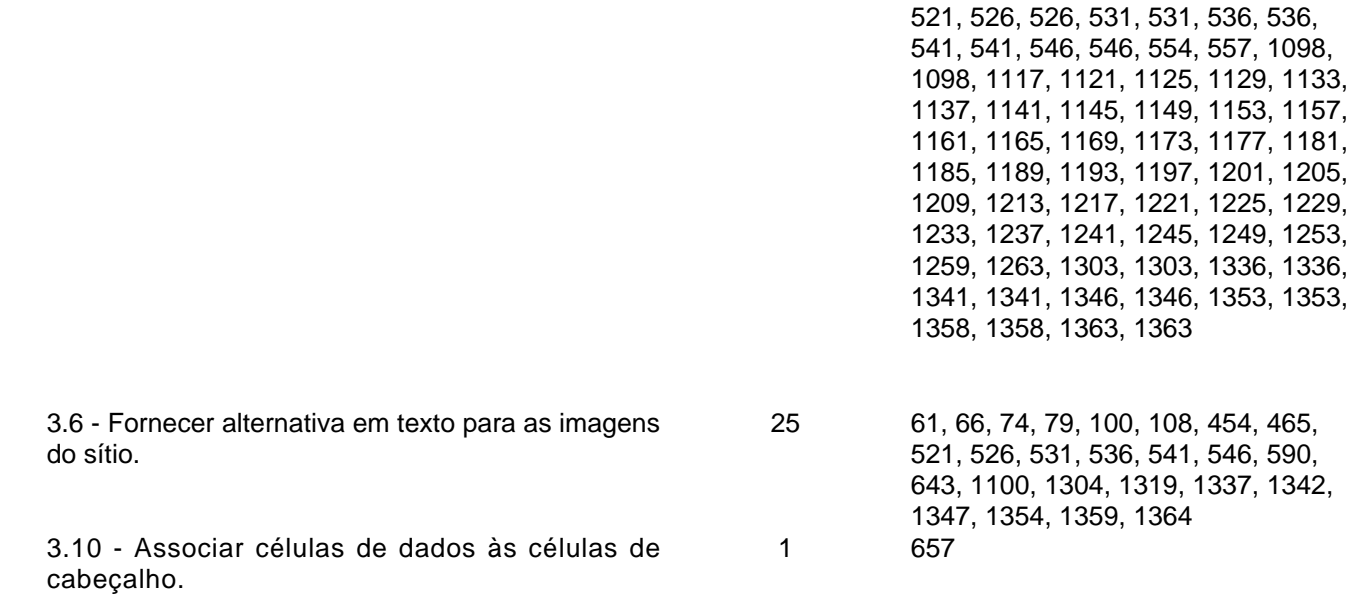

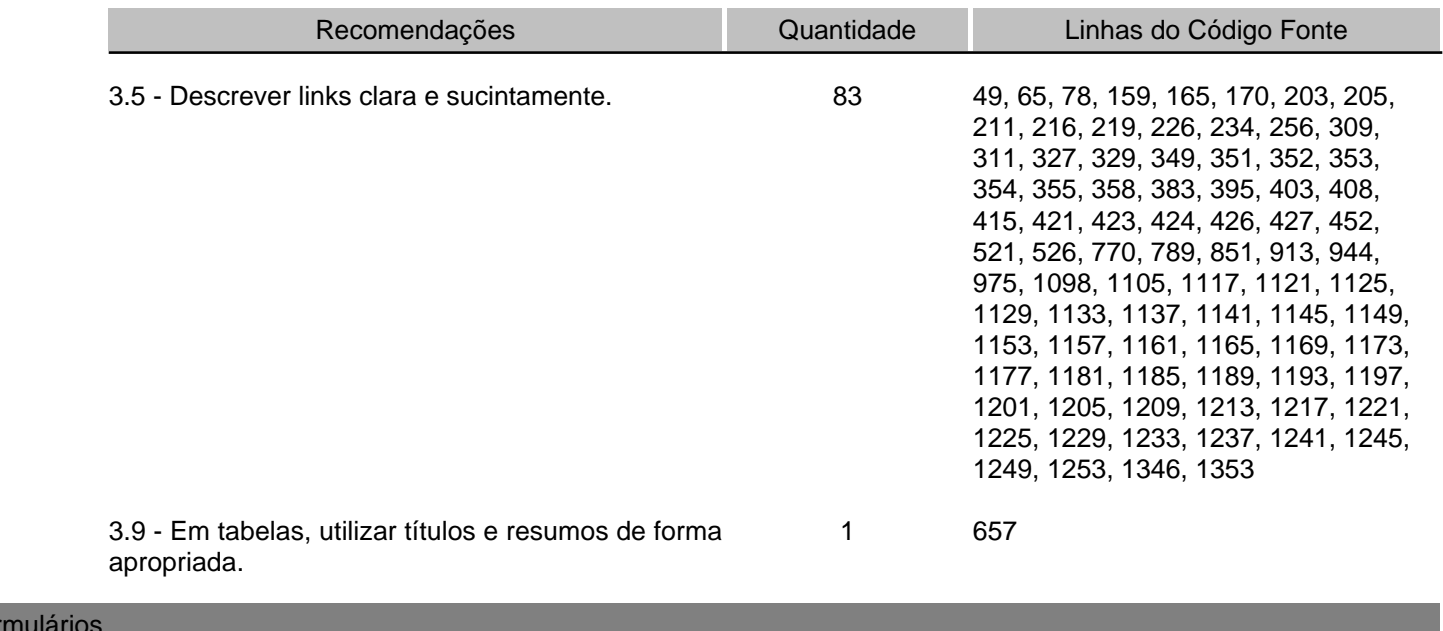

# For

Aviso

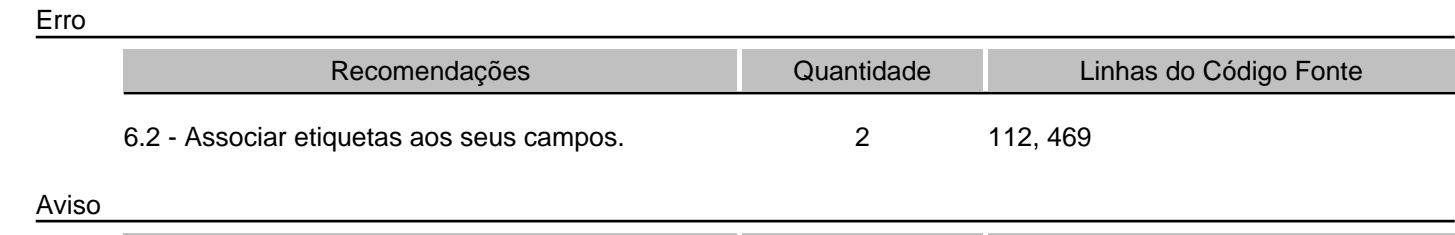

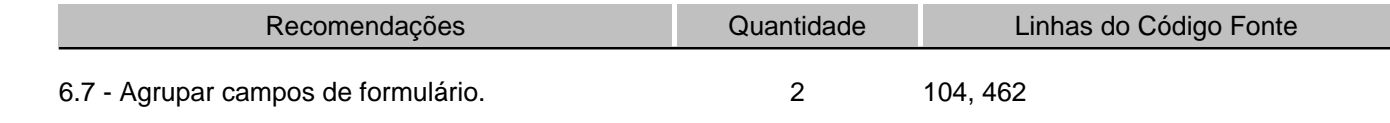

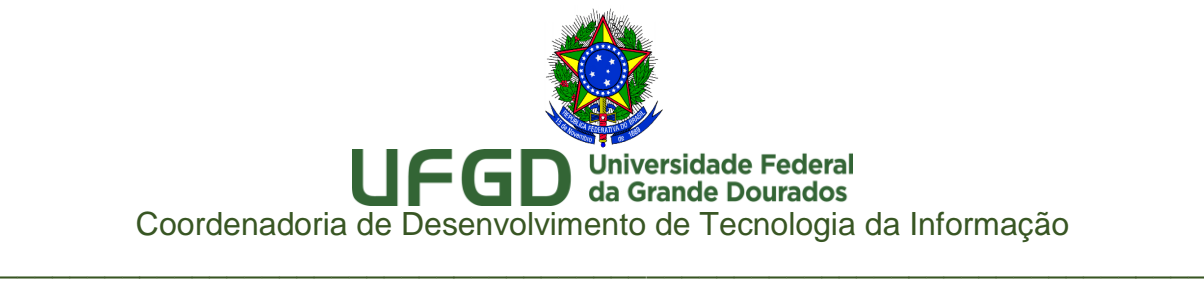

# Relatórios ASES Avaliador e Simulador de Acessibilidade em Sítios

# URL: [http://portal.ufgd.edu.br/pos-graduacao/mestrado](http://portal.ufgd.edu.br/pos-graduacao/mestrado-doutorado-educacao)[doutorado-educacao](http://portal.ufgd.edu.br/pos-graduacao/mestrado-doutorado-educacao)

Página Pós-Graduação em Educação

Nota Obtida: 71,34%

# ASES GOVERNO FEDERAL

### Relatório de Avaliação

# Página

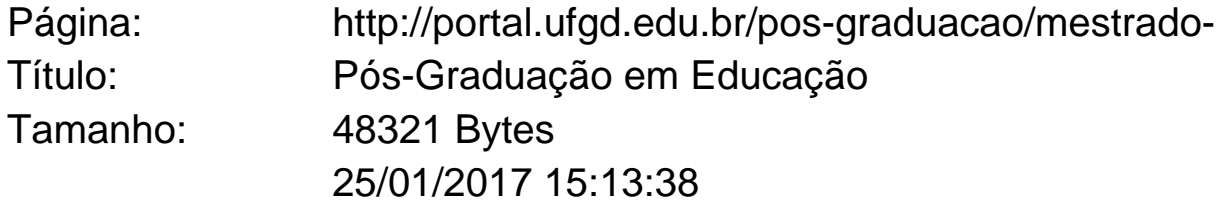

# Nota e Resumo da Avaliação de Acessibilidade

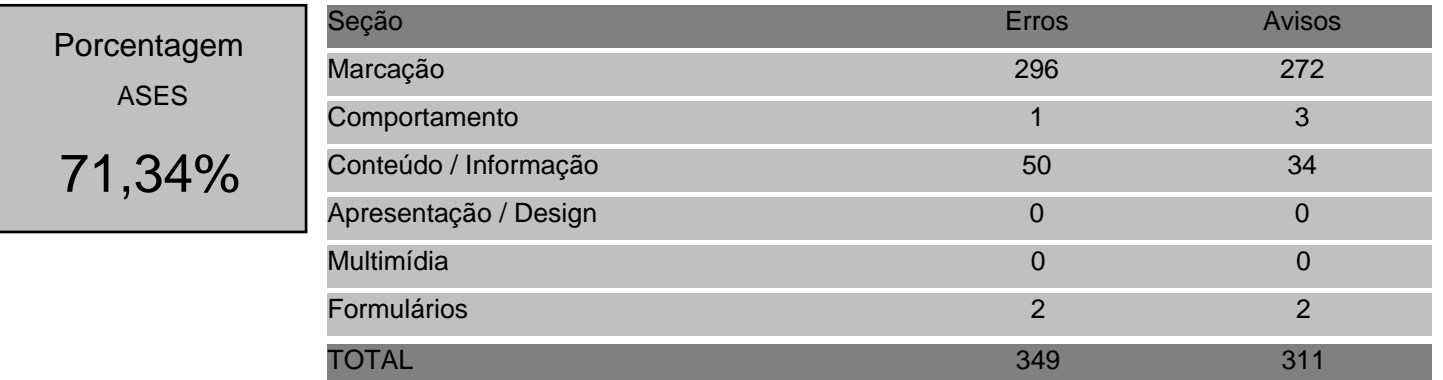

# Detalhes da Avaliação

### Marcação

#### Erro Recomendações Quantidade Linhas do Código Fonte 1, 1, 1.1 - Respeitar os Padrões Web. 288

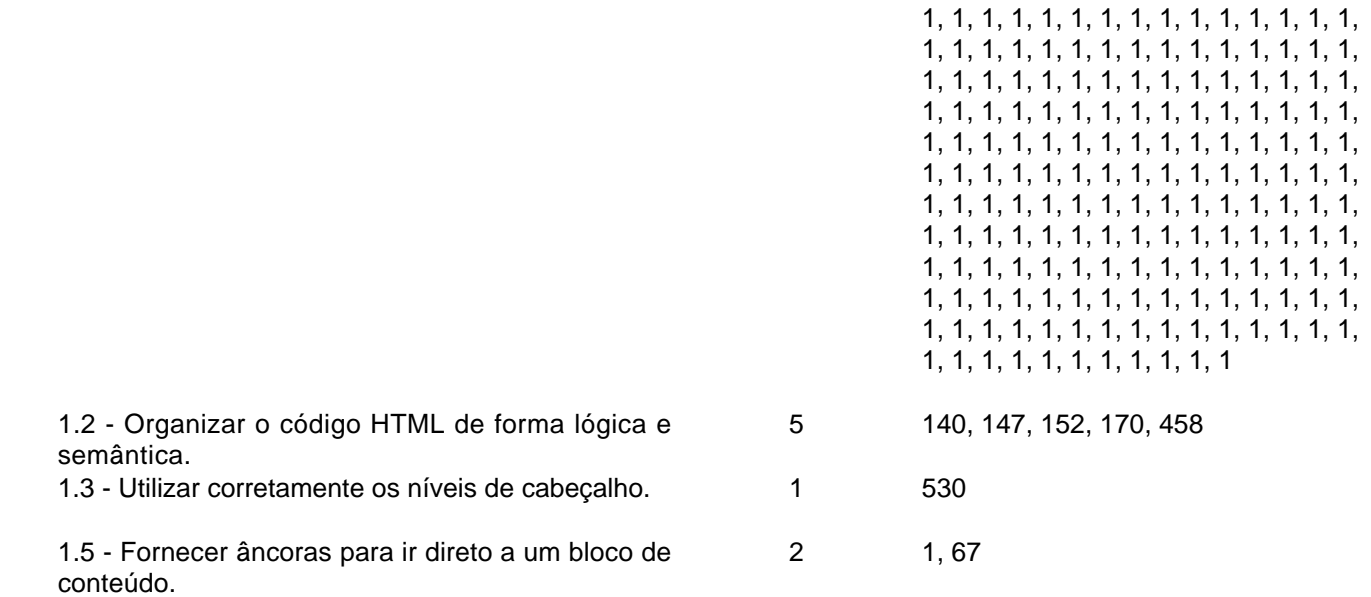

Aviso

| Recomendações                                                     | Quantidade | Linhas do Código Fonte                                                                                                    |  |  |
|-------------------------------------------------------------------|------------|----------------------------------------------------------------------------------------------------|--|--|
| 1.1 - Respeitar os Padrões Web.                                   | 214        | 65, 66, 67, 67, 68, 76, 81, 89, 94, 102,<br>103, 104, 125, 344, 345, 425, 426,<br>432, 433, 438, 439, 470, 482, 495,<br>496, 497, 510, 599, 607, 936, 941,<br>948, 953, 958, 968                                                                                      |  |  |
| 1.2 - Organizar o código HTML de forma lógica e<br>semântica.     | 49         | 120, 133, 136, 137, 138, 141, 146,<br>148, 151, 153, 169, 171, 176, 187,<br>193, 199, 203, 209, 220, 233, 251,<br>271, 273, 328, 344, 346, 366, 375,<br>400, 412, 425, 432, 438, 457, 459,<br>478, 489, 572, 603, 607, 913, 918,<br>919, 920, 920, 922, 923, 924, 924 |  |  |
| 1.8 - Dividir as áreas de informação.                             | 4          | 1, 1, 1, 1                                                                                                    |  |  |
| 1.9 - Não abrir novas instâncias sem a solicitação<br>do usuário. | 5          | 930, 940, 947, 952, 957                                                                                                    |  |  |
| Comportamento                                                     |            |                                                                                                    |  |  |

Erro

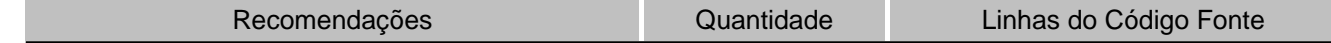

#### 2.2 - Garantir que os objetos programáveis sejam 1 acessíveis. 1

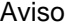

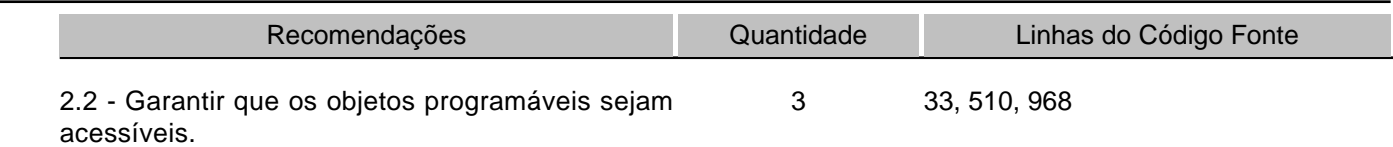

### Conteúdo/Informação

Erro

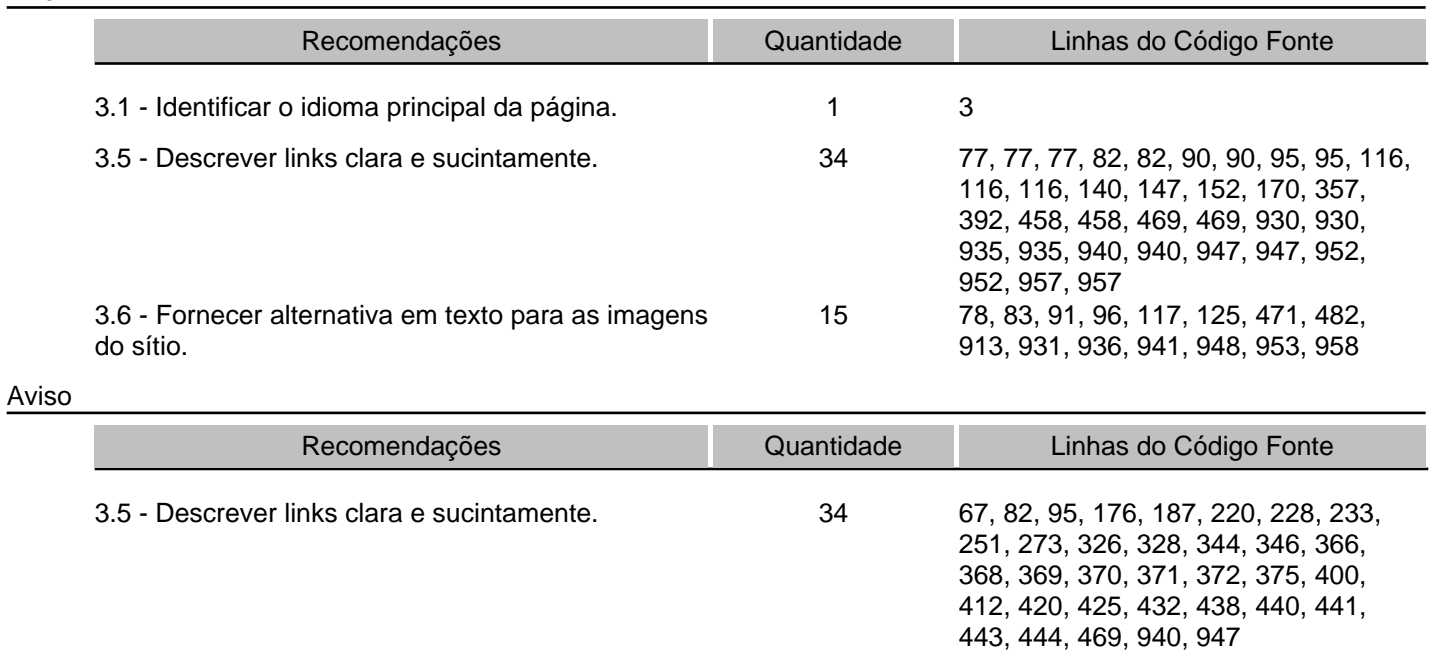

#### Formulários

Erro

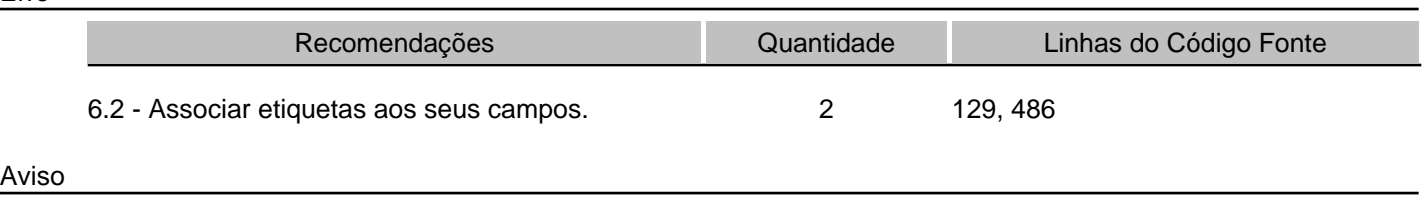

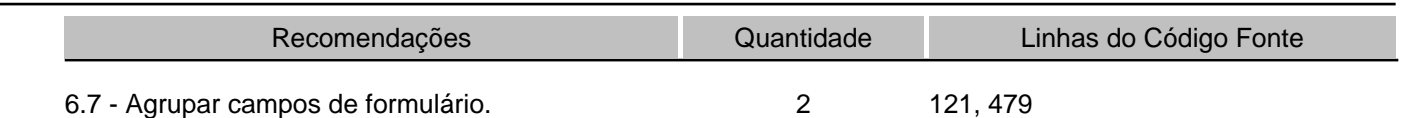

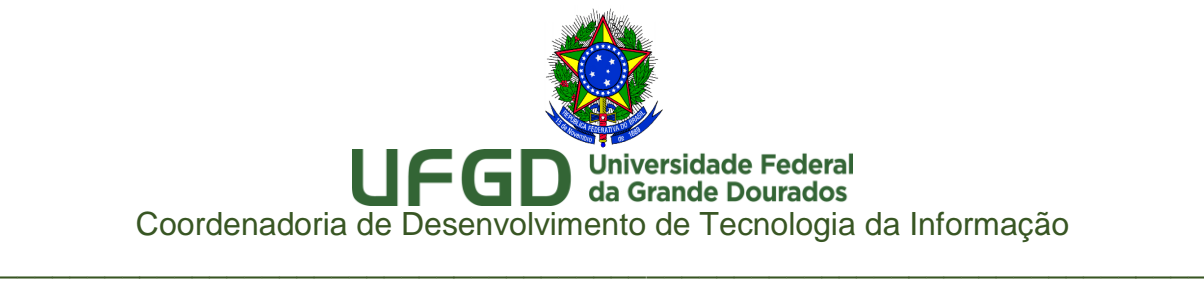

# Relatórios ASES Avaliador e Simulador de Acessibilidade em Sítios

# URL:<http://portal.ufgd.edu.br/pro-reitoria/proae>

Página Proae

Nota Obtida: 73,19%

# ASES GOVERNO FEDERAL

### Relatório de Avaliação

# Página

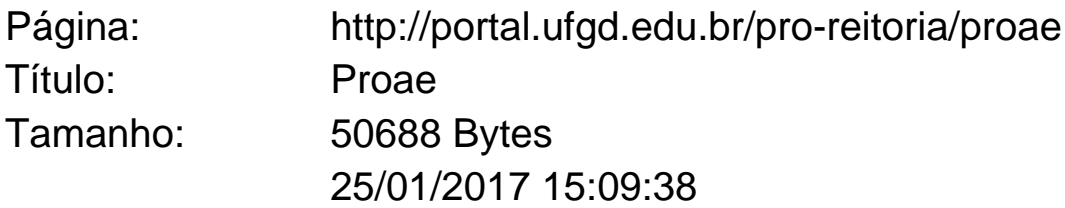

## Nota e Resumo da Avaliação de Acessibilidade

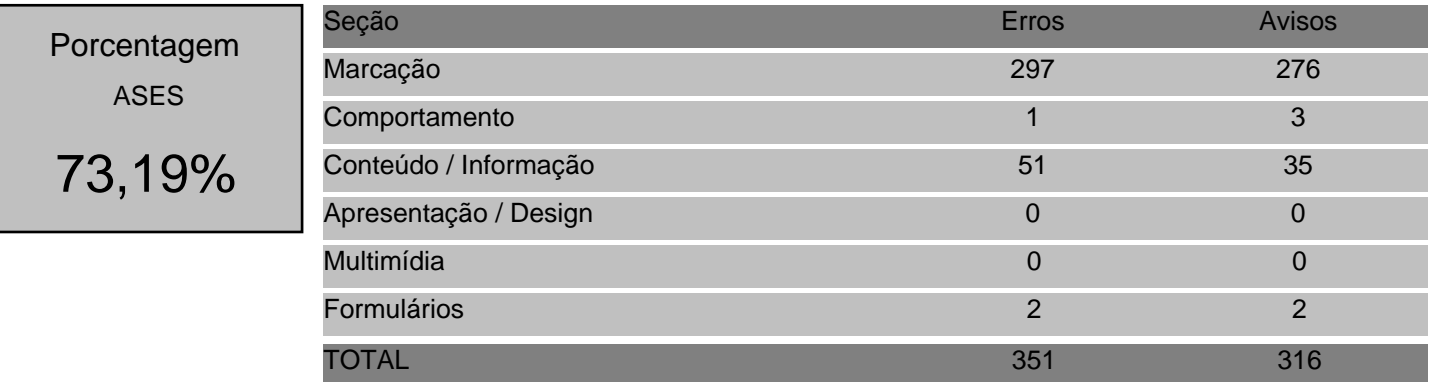

# Detalhes da Avaliação

### Marcação

#### Erro Recomendações Quantidade Linhas do Código Fonte 1, 1, 1.1 - Respeitar os Padrões Web. 289

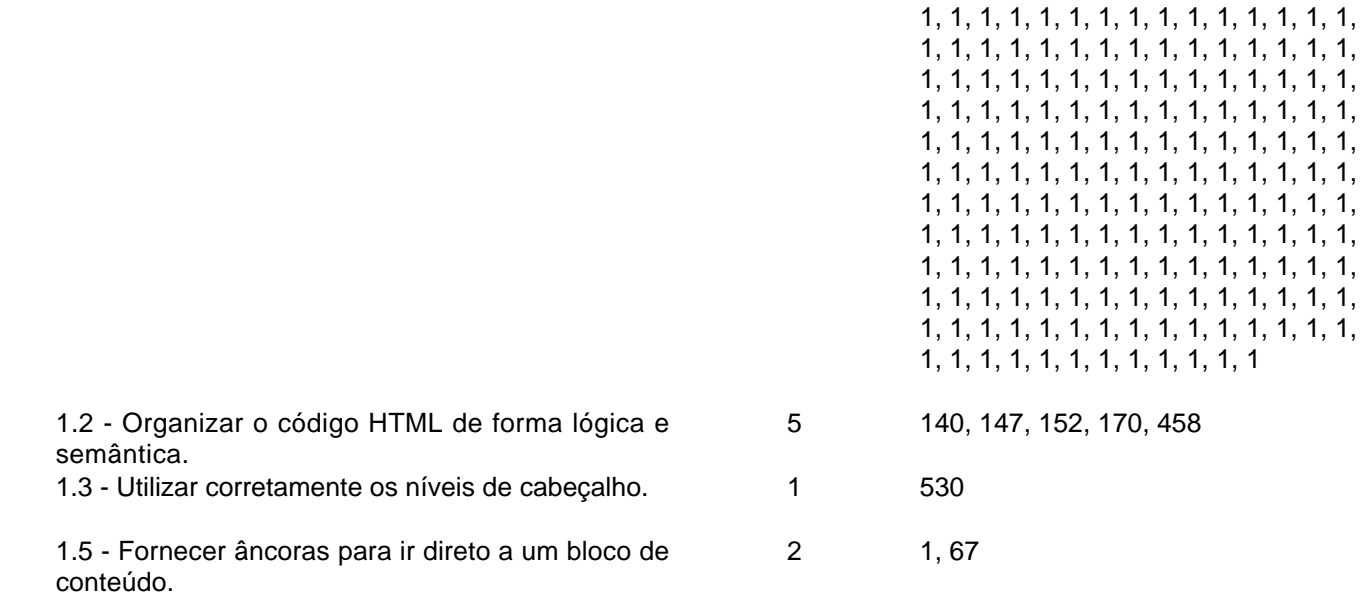

Aviso

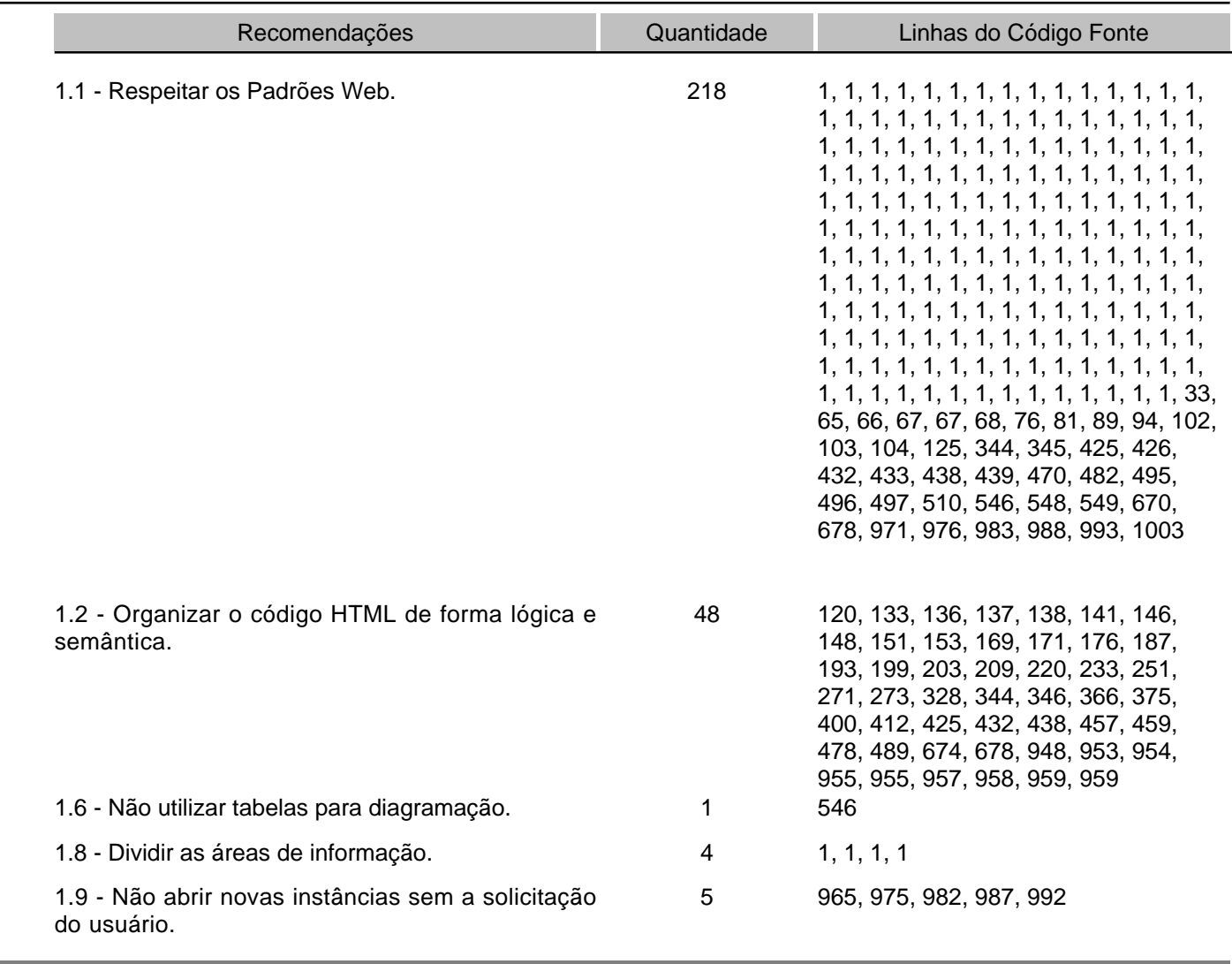

**Comportamento** 

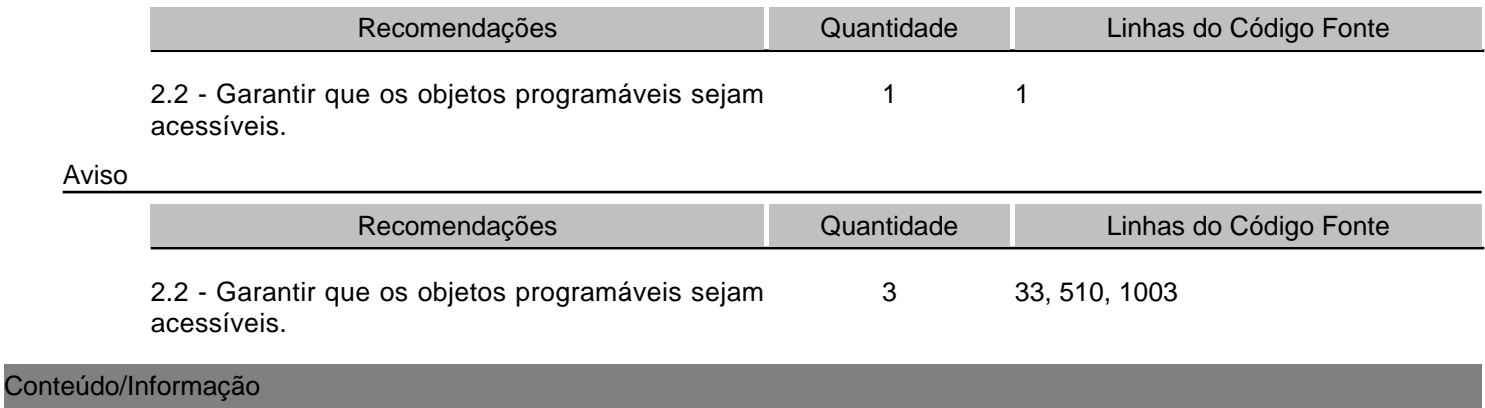

## Erro

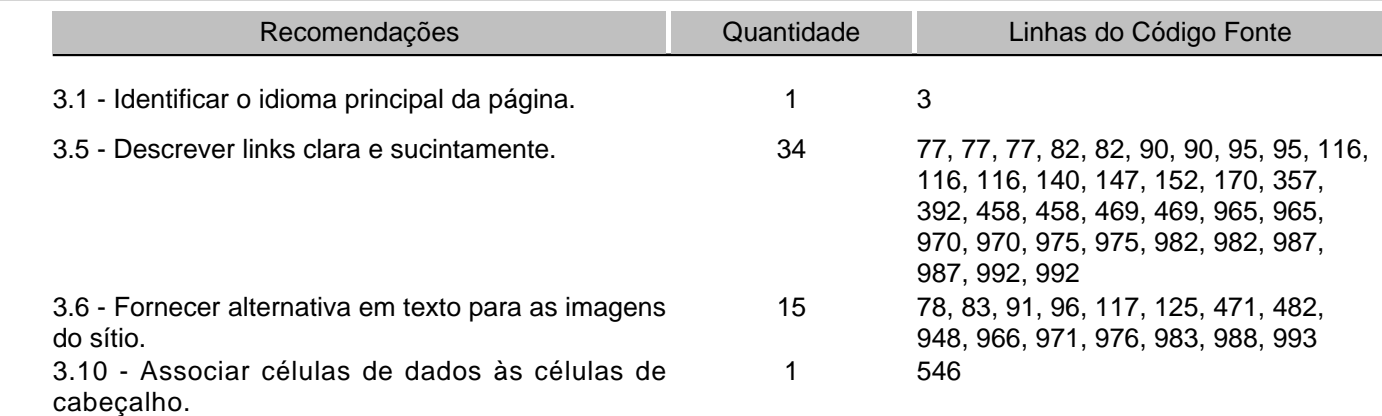

#### Aviso

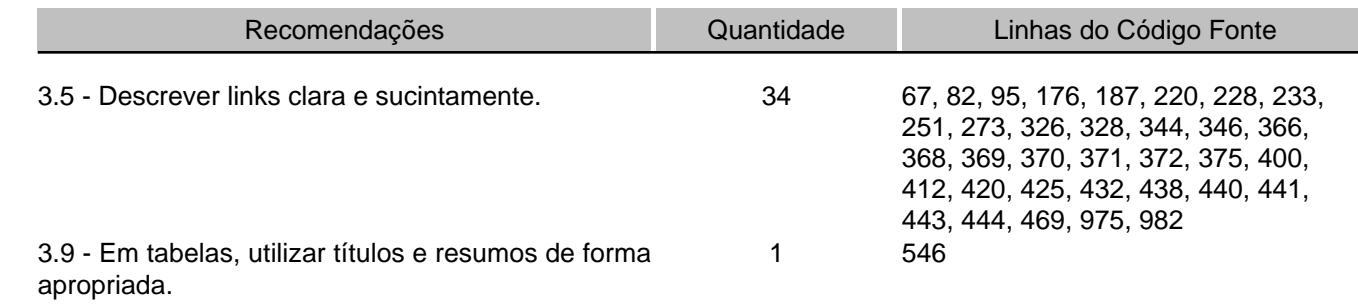

#### Formulários

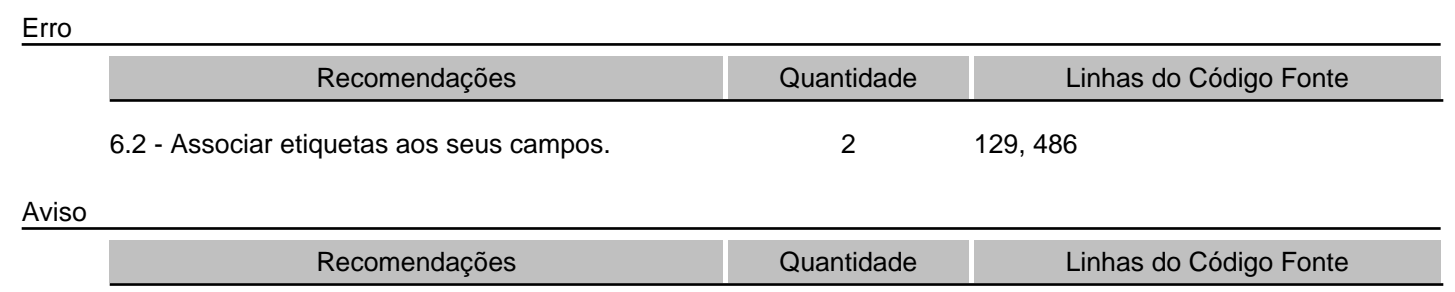

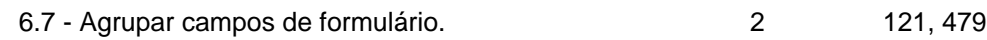

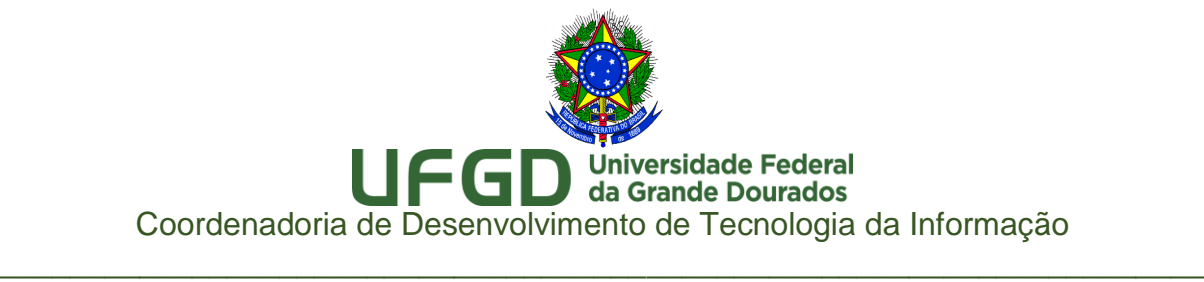

# Relatórios AccesMonitor

# Diretrizes de Acessibilidade para o Conteúdo da Web (WCAG 2.0)

# URL:<http://portal.ufgd.edu.br/>

# Portal Institucional

Nota Obtida: 3,4

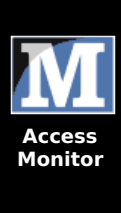

[WCAG](http://www.acessibilidade.gov.pt/accessmonitor/?cD0zNjU1Njc,&wcag10) 1.0 **[WCAG](#page-0-0) 2.0**

## **Relatório AccessMonitor WCAG 2.0** [nota [técnica](http://www.acessibilidade.gov.pt/accessmonitor/nota_tecnica.html)]

validador automático para as WCAG desenvolvido pela Unidade ACESSO da FCT - Fundação para a Ciência e a Tecnologia, IP.

# **Amostra recolhida:**

**Página:** http://portal.ufgd.edu.br/ **Título:** Portal da UFGD **Tamanho:** 71.1 KB (72803 bytes) **Número de Elementos:** 891 **Data/Hora:** 25/01/2017 - 17:23 GMT

## **Resultados compilados**

#### **I. Sumário**

O índice que encontra no AccessMonitor é uma unidade de valoração utilizada em todos os testes do validador e cujo resultado final sintetiza e **quantifica o nível de acessibilidade alcançado**. O índice está representado numa escala de 1 a 10, representando o valor 10 uma adopção plena da boa prática induzida pelo AccessMonitor. **O índice é um indicador que se destina ao uso exclusivo dos criadores do sítio Web.** Todos os testes do AccessMonitor têm a sua fundamentação nas WCAG 2.0 do W3C.

**Esta página não passa a bateria de testes do AccessMonitor de nivel "A"**

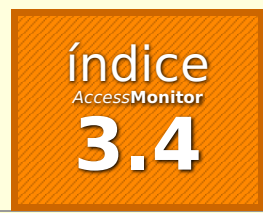

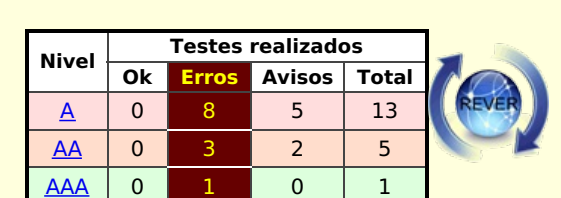

#### [\[versão](http://www.acessibilidade.gov.pt/accessmonitor/?cD0zNjU1Njc,&ver=linear) linear]

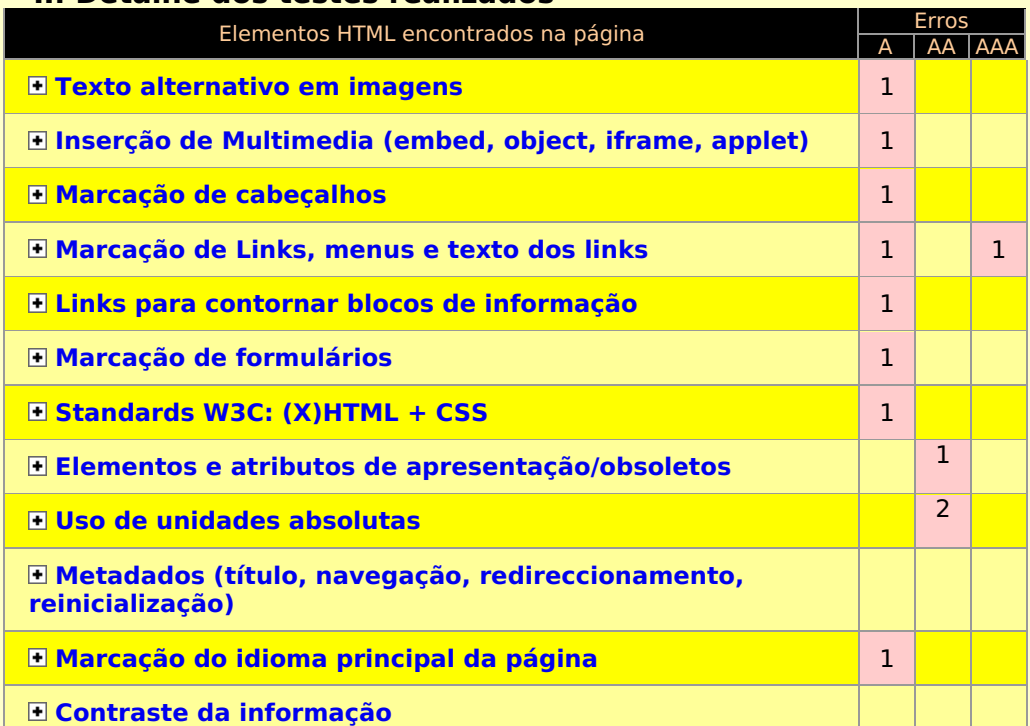

#### **II. Detalhe dos testes realizados**

Mais informação: [Mapa](http://www.acessibilidade.gov.pt/mapa.htm) do Sítio | [Ajuda](http://www.acessibilidade.gov.pt/ajuda.htm) | [Sugestões](http://www.acessibilidade.gov.pt/sugestao.htm) 2009 - 2013 © Unidade ACESSO da FCT - Fundação para a Ciência e a Tecnologia, I.P.

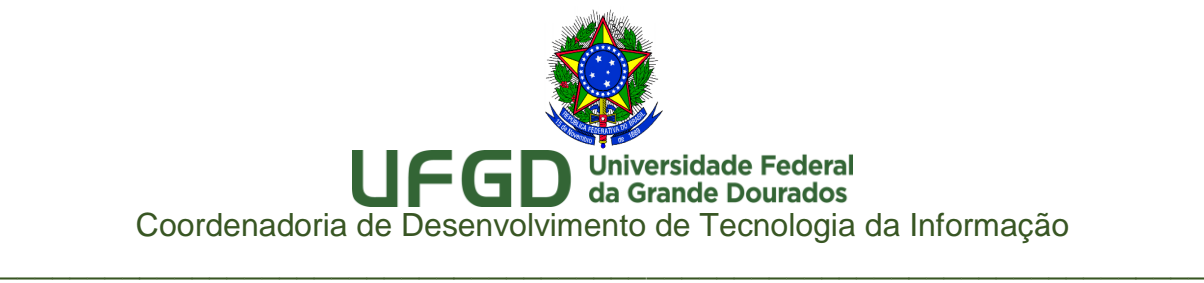

# Relatórios AccesMonitor

Diretrizes de Acessibilidade para o Conteúdo da Web (WCAG 2.0)

URL: [http://portal.ufgd.edu.br/pro](http://portal.ufgd.edu.br/pro-reitoria/prograd/calendarioacademico)[reitoria/prograd/calendarioacademico](http://portal.ufgd.edu.br/pro-reitoria/prograd/calendarioacademico)

Página Calendário Acadêmico

Nota Obtida: 3,9

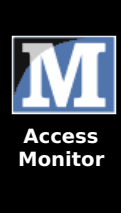

[WCAG](http://www.acessibilidade.gov.pt/accessmonitor/?cD0zNjU1Nzc,&wcag10) 1.0 **[WCAG](#page-0-0) 2.0**

### **Relatório AccessMonitor WCAG 2.0** [nota [técnica](http://www.acessibilidade.gov.pt/accessmonitor/nota_tecnica.html)]

validador automático para as WCAG desenvolvido pela Unidade ACESSO da FCT - Fundação para a Ciência e a Tecnologia, IP.

## **Amostra recolhida:**

**Página:** 国 国 http://portal.ufgd.edu.br/pro-reitoria/prograd/calendario-**Título:** Calendário Acadêmico **Tamanho:** 45.7 KB (46772 bytes) academico

**Número de Elementos:** 671 **Data/Hora:** 25/01/2017 - 17:32 GMT

#### **Resultados compilados**

#### **I. Sumário**

O índice que encontra no AccessMonitor é uma unidade de valoração utilizada em todos os testes do validador e cujo resultado final sintetiza e **quantifica o nível de acessibilidade alcançado**. O índice está representado numa escala de 1 a 10, representando o valor 10 uma adopção plena da boa prática induzida pelo AccessMonitor. **O índice é um indicador que se destina ao uso exclusivo dos criadores do sítio Web.** Todos os testes do AccessMonitor têm a sua fundamentação nas WCAG 2.0 do W3C.

**Esta página não passa a bateria de testes do AccessMonitor de nivel "A"**

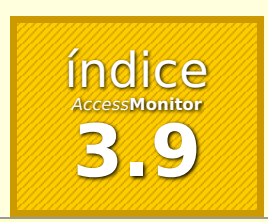

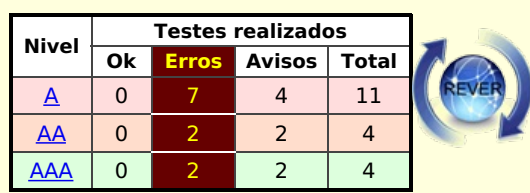

#### [\[versão](http://www.acessibilidade.gov.pt/accessmonitor/?cD0zNjU1Nzc,&ver=linear) linear]

#### **II. Detalhe dos testes realizados**

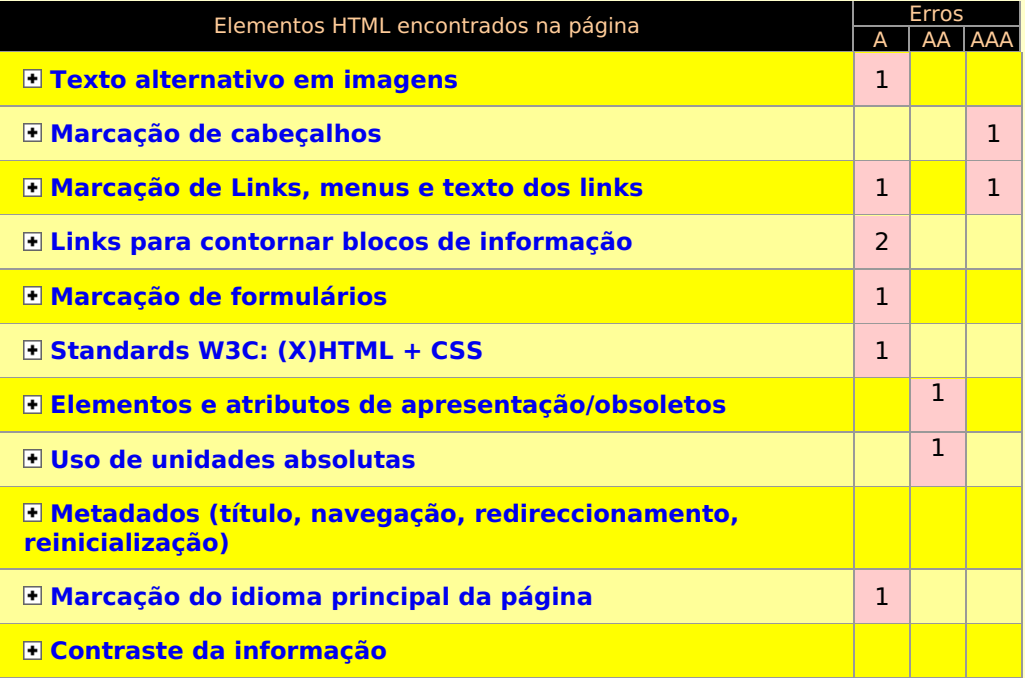

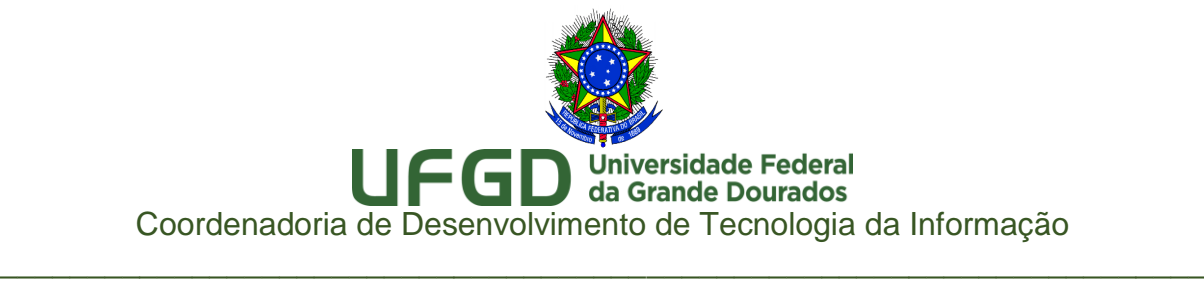

# Relatórios AccesMonitor

# Diretrizes de Acessibilidade para o Conteúdo da Web (WCAG 2.0)

# URL:<http://portal.ufgd.edu.br/editais>

# Página Portal da UFGD - Editais

Nota Obtida: 3,2

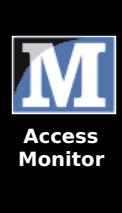

[WCAG](http://www.acessibilidade.gov.pt/accessmonitor/?cD0zNjU1NzY,&wcag10) 1.0 **[WCAG](#page-0-0) 2.0**

## **Relatório AccessMonitor WCAG 2.0** [nota [técnica](http://www.acessibilidade.gov.pt/accessmonitor/nota_tecnica.html)]

validador automático para as WCAG desenvolvido pela Unidade ACESSO da FCT - Fundação para a Ciência e a Tecnologia, IP.

# **Amostra recolhida:**

**Página:** http://portal.ufgd.edu.br/editais **Título:** Portal da UFGD - Editais **Tamanho:** 69 KB (70625 bytes) **Número de Elementos:** 900 **Data/Hora:** 25/01/2017 - 17:30 GMT

## **Resultados compilados**

#### **I. Sumário**

O índice que encontra no AccessMonitor é uma unidade de valoração utilizada em todos os testes do validador e cujo resultado final sintetiza e **quantifica o nível de acessibilidade alcançado**. O índice está representado numa escala de 1 a 10, representando o valor 10 uma adopção plena da boa prática induzida pelo AccessMonitor. **O índice é um indicador que se destina ao uso exclusivo dos criadores do sítio Web.** Todos os testes do AccessMonitor têm a sua fundamentação nas WCAG 2.0 do W3C.

**Esta página não passa a bateria de testes do AccessMonitor de nivel "A"**

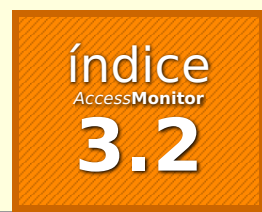

**II. Detalhe dos testes realizados**

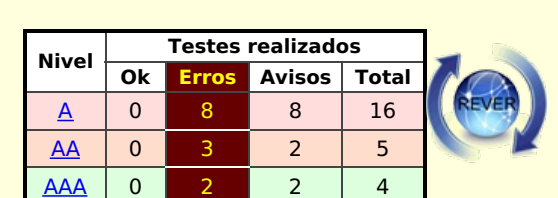

#### [\[versão](http://www.acessibilidade.gov.pt/accessmonitor/?cD0zNjU1NzY,&ver=linear) linear]

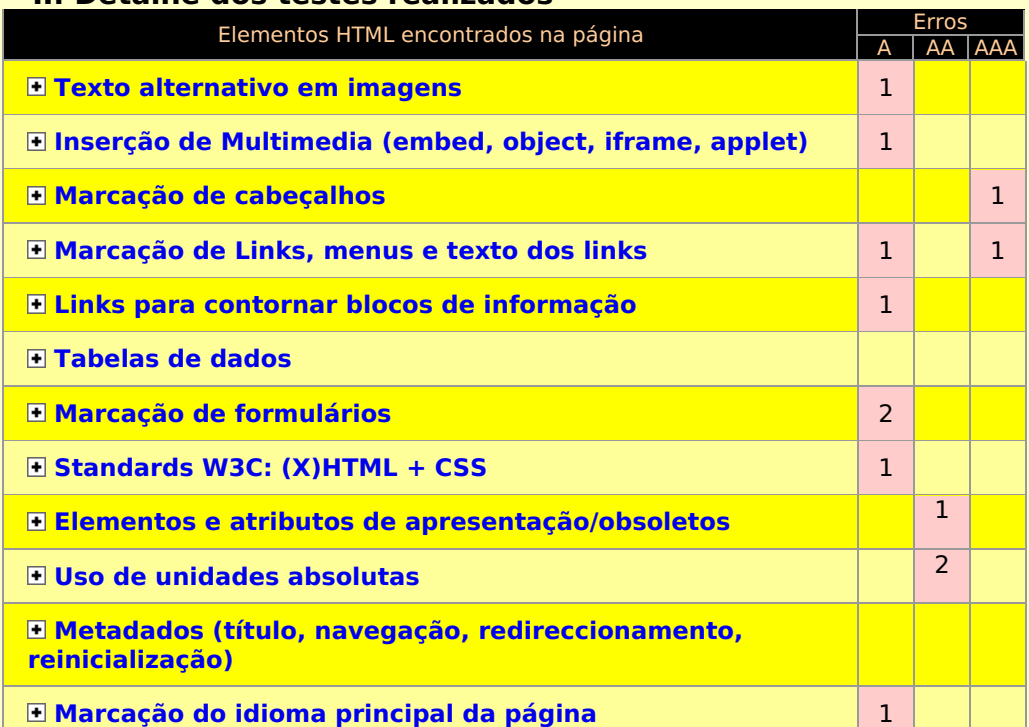

Mais informação: [Mapa](http://www.acessibilidade.gov.pt/mapa.htm) do Sítio | [Ajuda](http://www.acessibilidade.gov.pt/ajuda.htm) | [Sugestões](http://www.acessibilidade.gov.pt/sugestao.htm) 2009 - 2013 © Unidade ACESSO da FCT - Fundação para a Ciência e a Tecnologia, I.P.

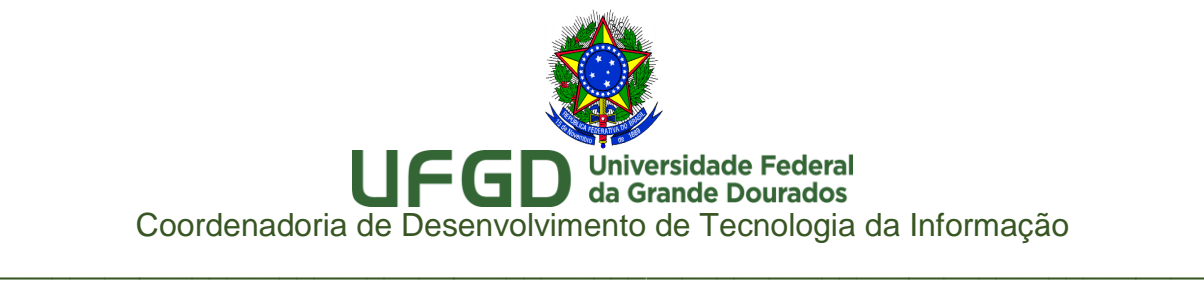

# Relatórios AccesMonitor

# Diretrizes de Acessibilidade para o Conteúdo da Web (WCAG 2.0)

# URL: [http://portal.ufgd.edu.br/pos-graduacao/mestrado](http://portal.ufgd.edu.br/pos-graduacao/mestrado-doutoradoeducacao)[doutoradoeducacao](http://portal.ufgd.edu.br/pos-graduacao/mestrado-doutoradoeducacao)

Página Pós-Graduação em Educação

Nota Obtida: 3,9

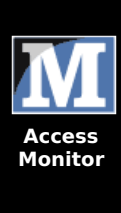

[WCAG](http://www.acessibilidade.gov.pt/accessmonitor/?cD0zNjU1ODM,&wcag10) 1.0 **[WCAG](#page-0-0) 2.0**

### **Relatório AccessMonitor WCAG 2.0** [nota [técnica](http://www.acessibilidade.gov.pt/accessmonitor/nota_tecnica.html)]

validador automático para as WCAG desenvolvido pela Unidade ACESSO da FCT - Fundação para a Ciência e a Tecnologia, IP.

## **Amostra recolhida:**

**Página:** http://portal.ufgd.edu.br/pos-graduacao/mestrado-doutoradoeducacao

**Título:** Pós-Graduação em Educação **Tamanho:** 47.2 KB (48321 bytes) **Número de Elementos:** 681 **Data/Hora:** 25/01/2017 - 17:36 GMT

#### **Resultados compilados**

#### **I. Sumário**

O índice que encontra no AccessMonitor é uma unidade de valoração utilizada em todos os testes do validador e cujo resultado final sintetiza e **quantifica o nível de acessibilidade alcançado**. O índice está representado numa escala de 1 a 10, representando o valor 10 uma adopção plena da boa prática induzida pelo AccessMonitor. **O índice é um indicador que se destina ao uso exclusivo dos criadores do sítio Web.** Todos os testes do AccessMonitor têm a sua fundamentação nas WCAG 2.0 do W3C.

**Esta página não passa a bateria de testes do AccessMonitor de nivel "A"**

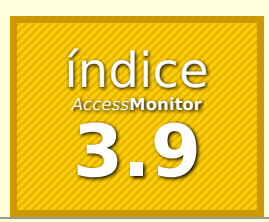

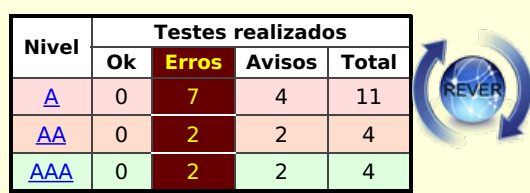

#### [\[versão](http://www.acessibilidade.gov.pt/accessmonitor/?cD0zNjU1ODM,&ver=linear) linear]

#### **II. Detalhe dos testes realizados**

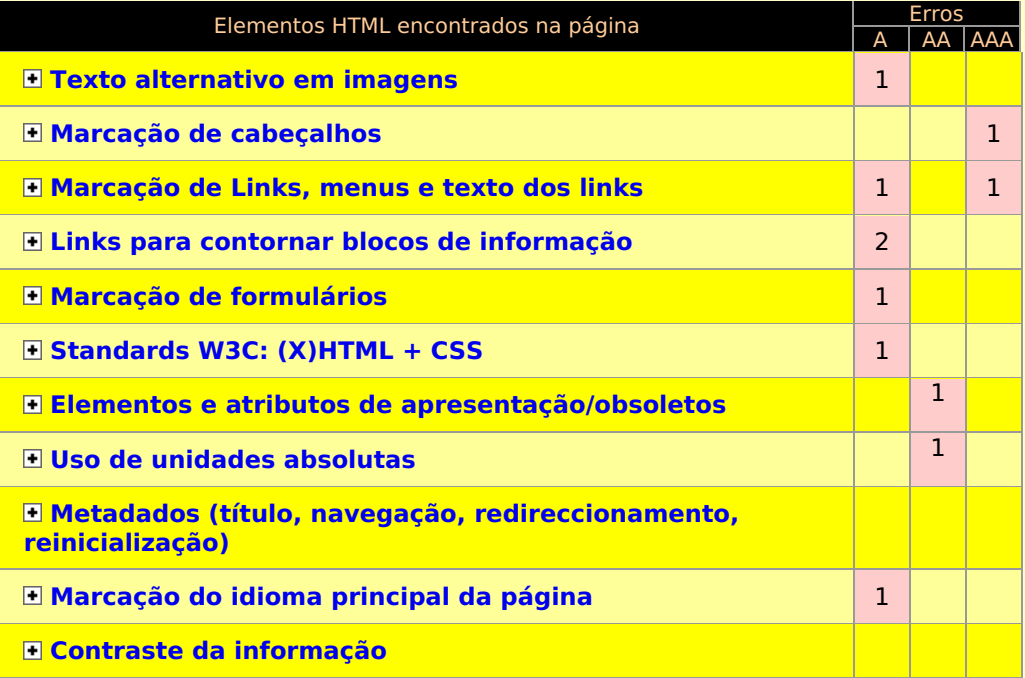

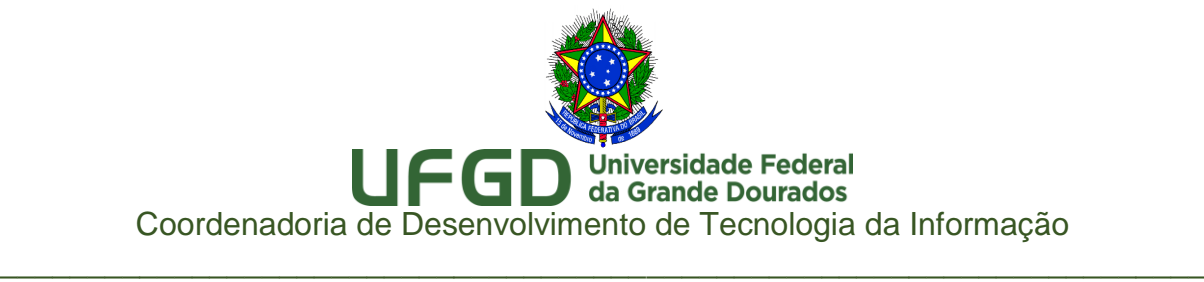

# Relatórios AccesMonitor

# Diretrizes de Acessibilidade para o Conteúdo da Web (WCAG 2.0)

# URL:<http://portal.ufgd.edu.br/pro-reitoria/proae>

# Página PROAE

Nota Obtida: 3,6

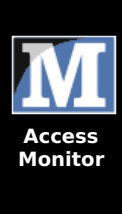

[WCAG](http://www.acessibilidade.gov.pt/accessmonitor/?cD0zNjU1ODA,&wcag10) 1.0 **[WCAG](#page-0-0) 2.0**

## **Relatório AccessMonitor WCAG 2.0** [nota [técnica](http://www.acessibilidade.gov.pt/accessmonitor/nota_tecnica.html)]

validador automático para as WCAG desenvolvido pela Unidade ACESSO da FCT - Fundação para a Ciência e a Tecnologia, IP.

# **Amostra recolhida:**

**Página:** http://portal.ufgd.edu.br/pro-reitoria/proae **Título:** Proae **Tamanho:** 49.5 KB (50688 bytes) **Número de Elementos:** 732 **Data/Hora:** 25/01/2017 - 17:34 GMT

## **Resultados compilados**

#### **I. Sumário**

O índice que encontra no AccessMonitor é uma unidade de valoração utilizada em todos os testes do validador e cujo resultado final sintetiza e **quantifica o nível de acessibilidade alcançado**. O índice está representado numa escala de 1 a 10, representando o valor 10 uma adopção plena da boa prática induzida pelo AccessMonitor. **O índice é um indicador que se destina ao uso exclusivo dos criadores do sítio Web.** Todos os testes do AccessMonitor têm a sua fundamentação nas WCAG 2.0 do W3C.

**Esta página não passa a bateria de testes do AccessMonitor de nivel "A"**

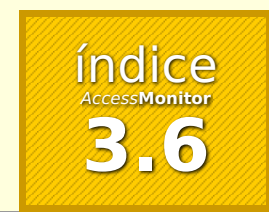

**II. Detalhe dos testes realizados**

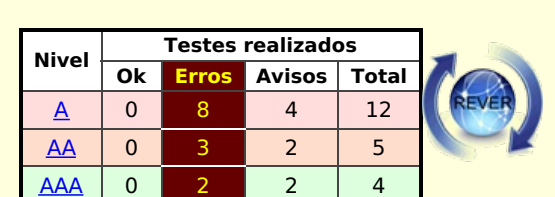

#### [\[versão](http://www.acessibilidade.gov.pt/accessmonitor/?cD0zNjU1ODA,&ver=linear) linear]

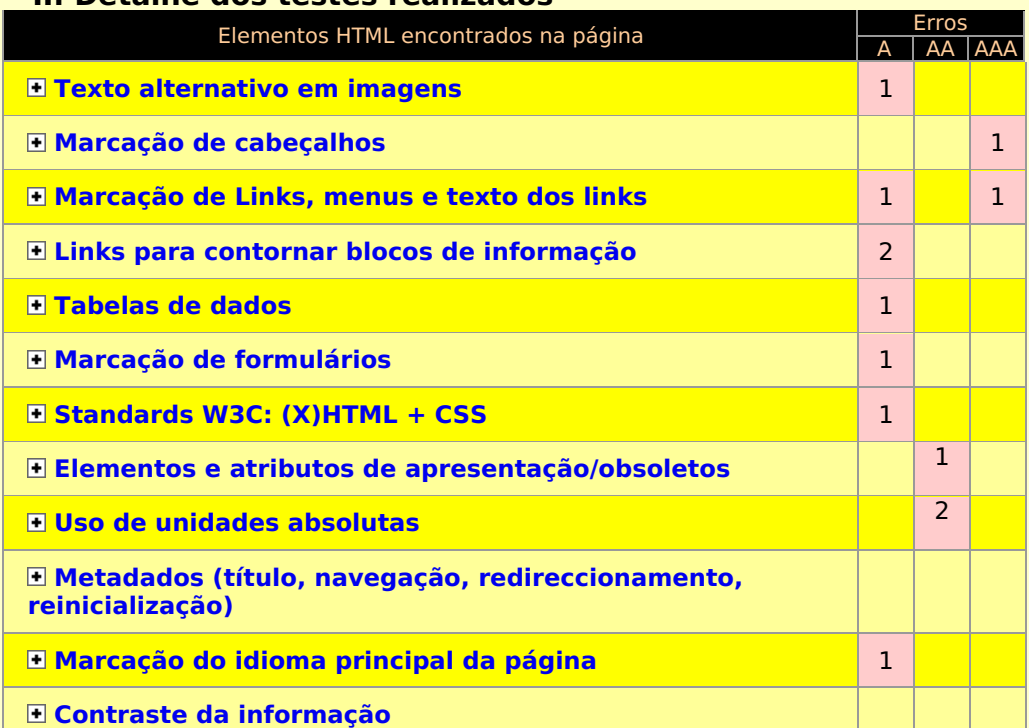

Mais informação: [Mapa](http://www.acessibilidade.gov.pt/mapa.htm) do Sítio | [Ajuda](http://www.acessibilidade.gov.pt/ajuda.htm) | [Sugestões](http://www.acessibilidade.gov.pt/sugestao.htm) 2009 - 2013 © Unidade ACESSO da FCT - Fundação para a Ciência e a Tecnologia, I.P.